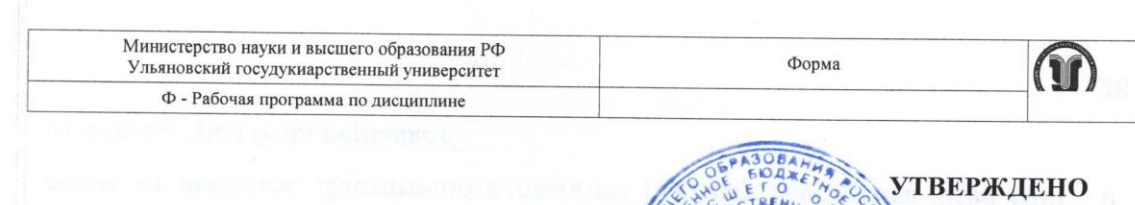

**От**окол № 12/217 атець - Эльфеского (Ившина Т.А./  $z^2$  (поблись, расшифровка подписи)  $\frac{1}{2}$ 18» июня 2020 г  $\frac{1}{2}$ 

#### РАБОЧАЯ ПРОГРАММА ДИСЦИПЛИНЫ

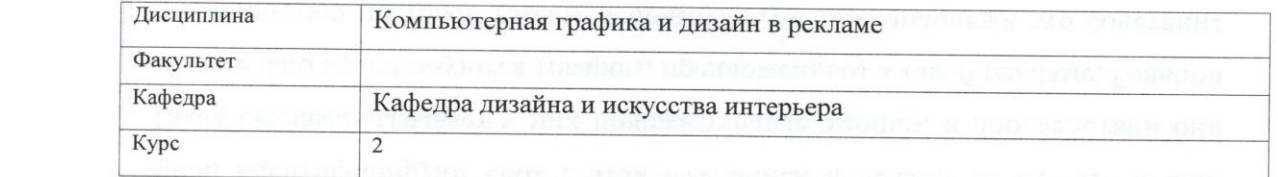

Профиль: реклама и связи с общественностью в коммерческих и некоммерческих организациях

(код направления (специальности), полное наименование) Форма обучения: очная, заочная

Профильтова и связи с общественностью в коммерческих и некоммерческих

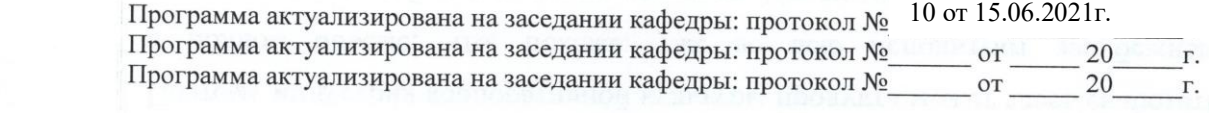

#### Сведения о разработчиках:

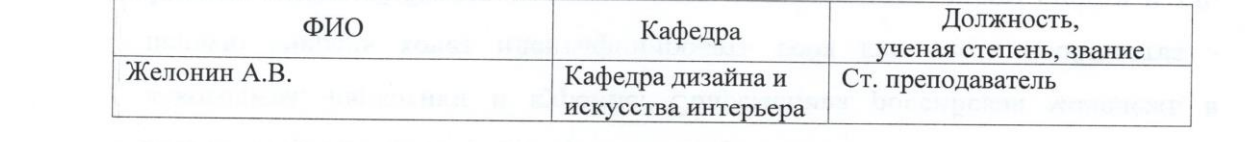

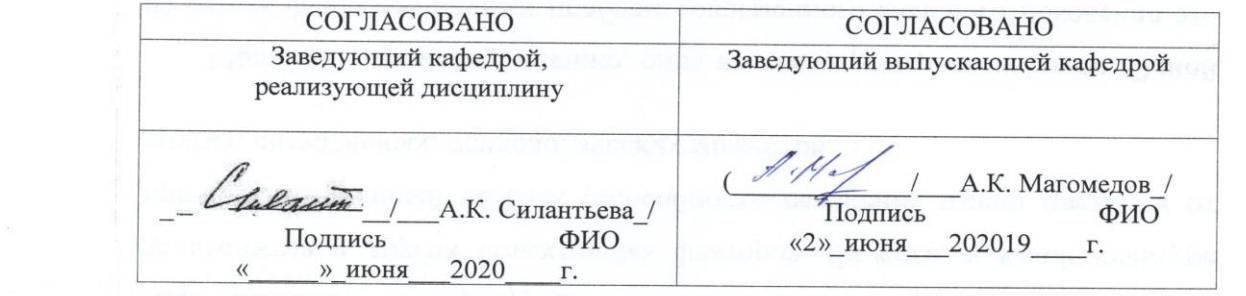

Форма А

 $\mathcal{A} = \mathcal{A} \cup \mathcal{A}$  . The set of the set of the set of the set of the set of the set of the set of the set of the set of the set of the set of the set of the set of the set of the set of the set of the set of the set

Страница 1 из 30

 $\mathcal{L} = \{1, 2, \ldots, n\}$ 

# **1. ЦЕЛИ И ЗАДАЧИ ОСВОЕНИЯ ДИСЦИПЛИНЫ:**

Основными целями и задачами изучения дисциплины являются: дополнение и углубление системы базовых знаний по информационным технологиям для создания и редактирования растрового изображения; овладение умениями эффективно использовать современное аппаратное и программное обеспечение компьютера при работе с растровой компьютерной графикой; воспитание ответственного отношения к соблюдению этических и правовых норм информационной деятельности; приобретение опыта использования средств компьютерных технологий в индивидуальной и коллективной учебной и познавательной, в том числе проектной деятельности.

Программой предполагается проведение практических занятий, направленных на отработку отдельных технологических приемов, умений и навыков, ориентированных на получение целостного содержательного результата (проекта), осмысленного для студентов. Организация учебного процесса предусматривает наличие двух взаимосвязанных и взаимодополняющих форм: аудиторная форма, когда преподаватель во время занятий объясняет новый материал и консультирует учащихся в процессе выполнения ими практических заданий на компьютере; внеаудиторная форма, когда учащийся вне занятий самостоятельно выполняет на компьютере практические задания.

# **2. МЕСТО ДИСЦИПЛИНЫ В СТРУКТУРЕ ОПОП**

Данная дисциплина относится к вариативной части дисциплин по выбору в рамках программы подготовки по направлению 42.03.01 «Реклама и связи с общетсвенностью»..

К началу её изучения в качестве входных студенты должны иметь знания, позволяющие им понимать суть информационно-коммуникационных процессов (идущие параллельно дисциплины: «Культурология», «Искусство»). Студенты учатся применять на практике знания, полученные из курса «Конструирование рекламы», «Информатика» «Планирование рекламных кампаний», «Планирование PR кампаний», «Основы интегрированных коммуникаций», «Продвижение СМИ», «Антропология визуальной коммуникации», «Инфографика и визуализация коммуникационного продукта»

# **Дисциплины, для которых данная дисциплина является предшествующей:**

В дальнейшем курс станет основой изучения различных процессов в рамках дисциплин: «Организация рекламных и ПР-мероприятий», «Технологии производства рекламного продукта», «Основы брендинга», «Цифровой маркетинг», «Стимулирование сбыта», «Управление информацией (контентом) Интернет-ресурсов»

#### **3. ПЕРЕЧЕНЬ ПЛАНИРУЕМЫХ РЕЗУЛЬТАТОВ ОСВОЕНИЯ ДИСЦИПЛИНЫ, СООТНЕСЕННЫХ С ПЛАНИРУЕМЫМИ РЕЗУЛЬТАТАМИ ОСВОЕНИЯ ОБРАЗОВАТЕЛЬНОЙ ПРОГРАММЫ:**

Перечень формируемых компетенций в процессе освоения материала по дисциплине в соответствии с ФГОС ВО:

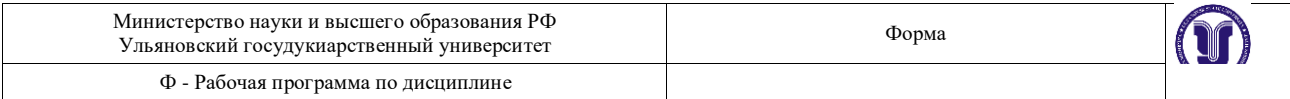

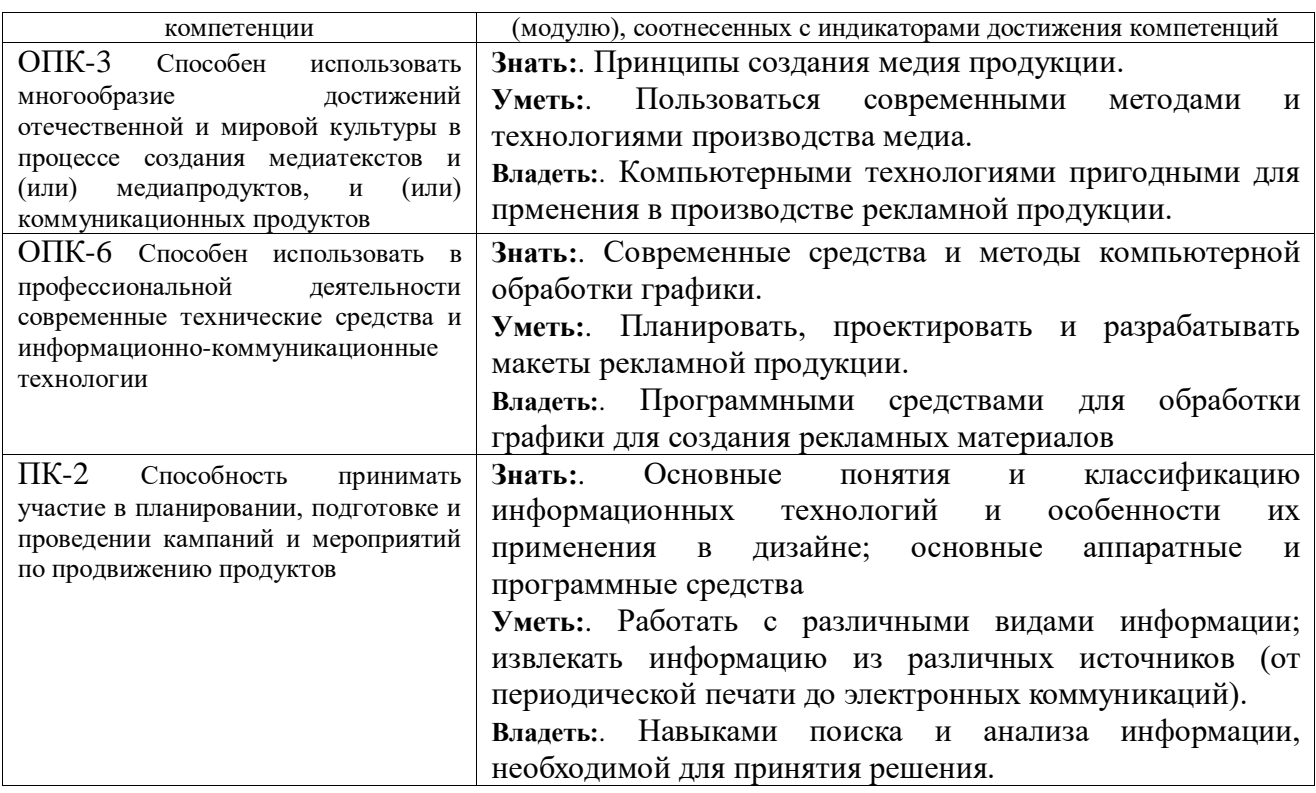

# **3. ОБЩАЯ ТРУДОЕМКОСТЬ ДИСЦИПЛИНЫ**

#### **3.1. Объем дисциплины в зачетных единицах (всего) 2 ЗЕТ**

#### **3.2. по видам учебной работы (в часах)**

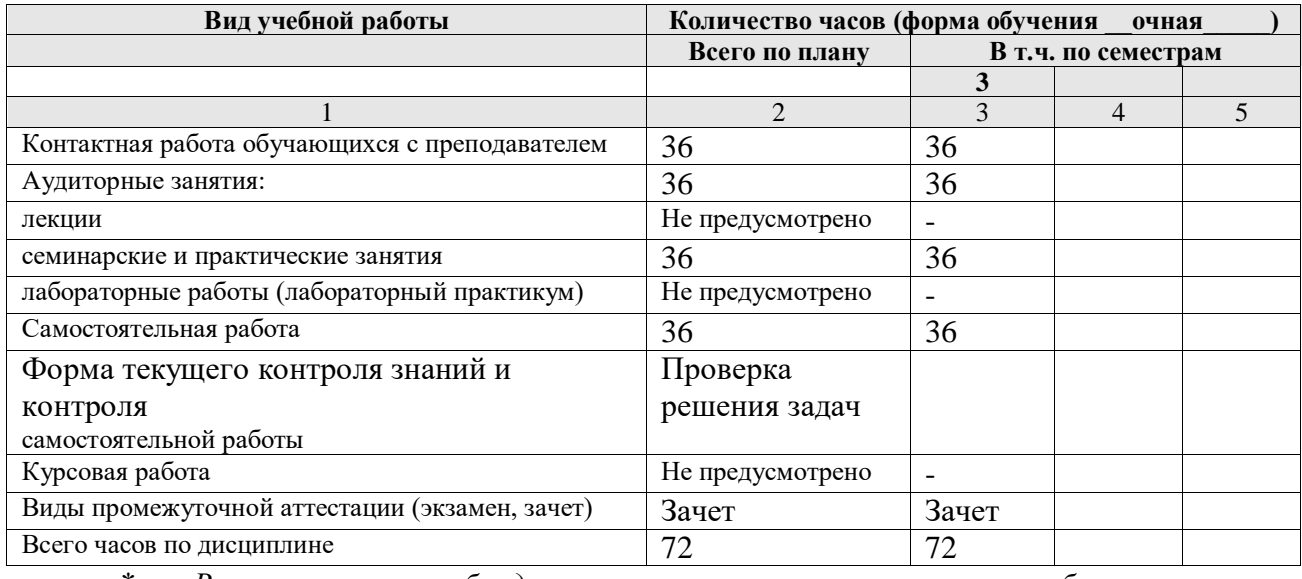

*\* В случае необходимости использования в учебном процессе частично/исключительно дистанционных образовательных технологий в таблице через слеш указывается количество часов работы ППС с обучающимися для проведения занятий в дистанционном формате с применением электронного обучения*

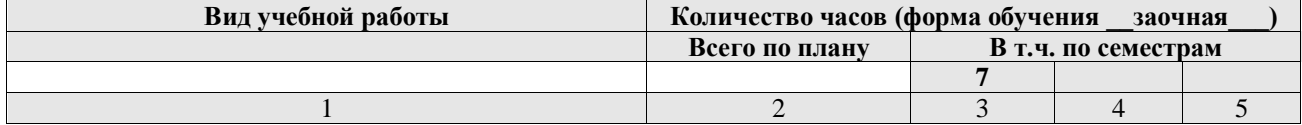

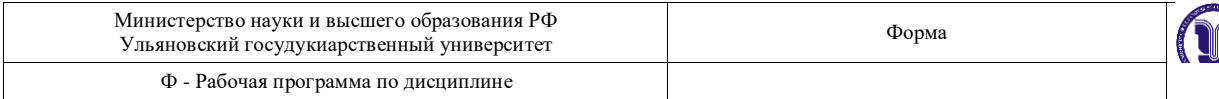

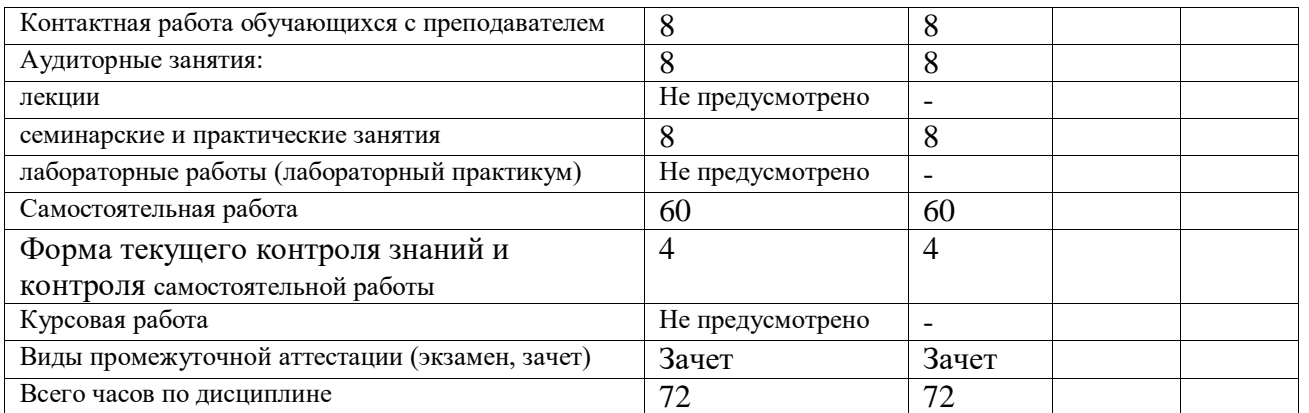

*\* В случае необходимости использования в учебном процессе частично/исключительно дистанционных образовательных технологий в таблице через слеш указывается количество часов работы ППС с обучающимися для проведения занятий в дистанционном формате с применением электронного обучения*

# **3.3. Содержание дисциплины. Распределение часов по темам и видам учебной работы:**

Форма обучения очная

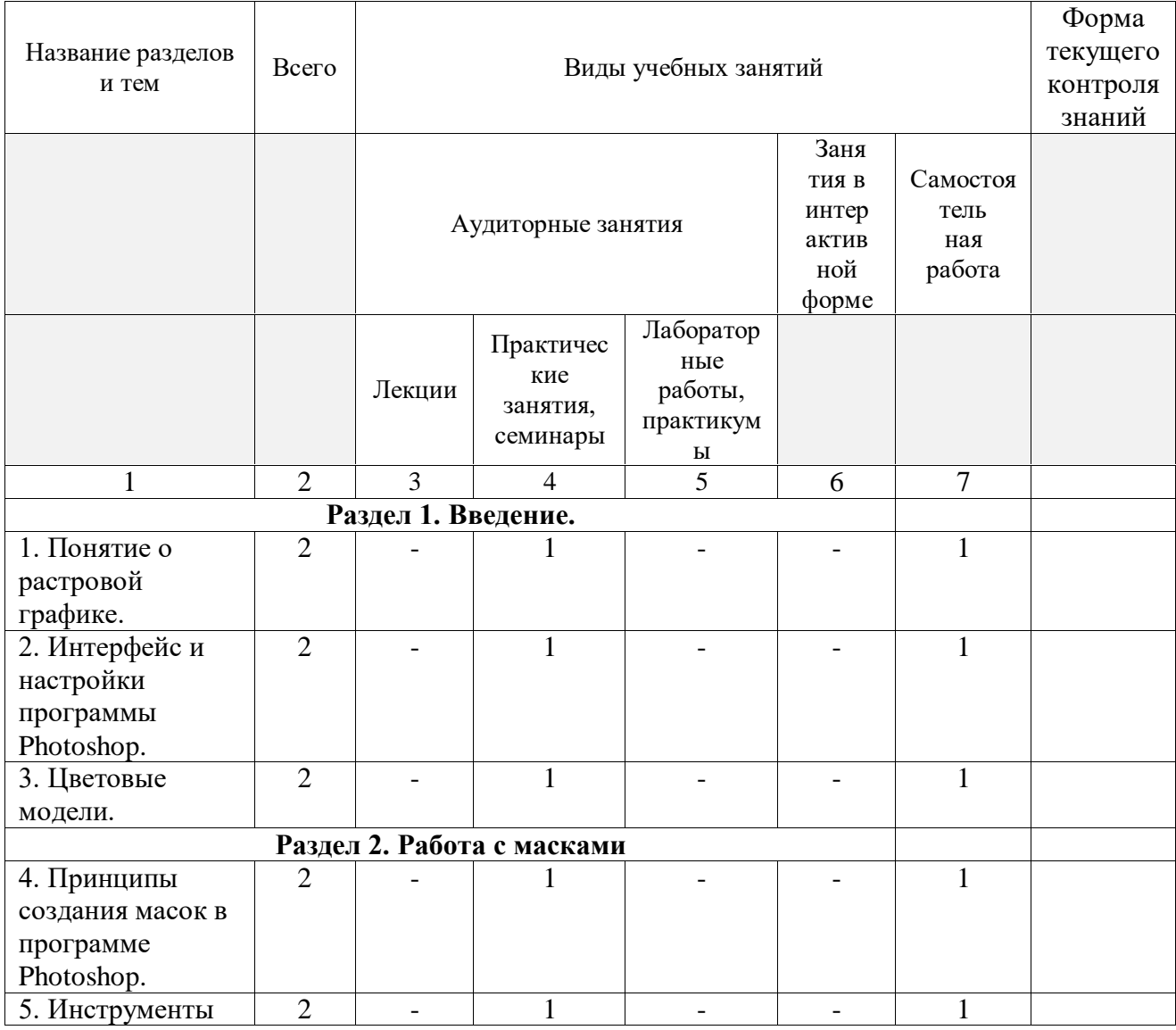

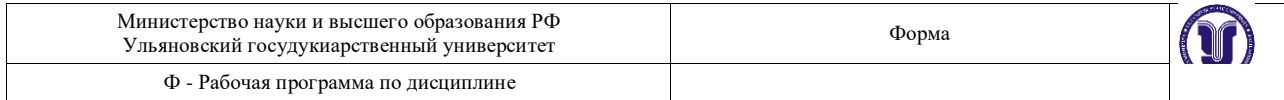

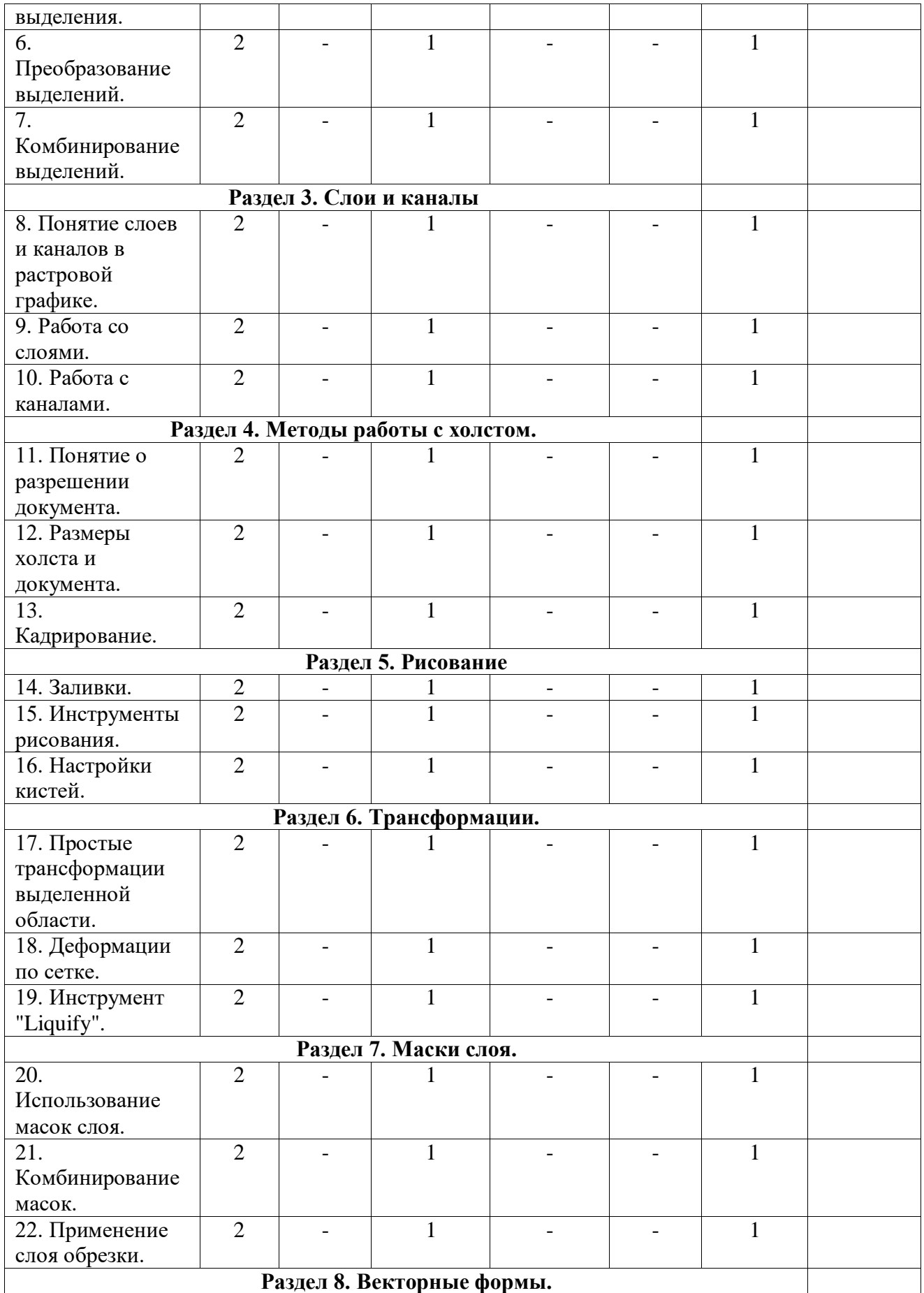

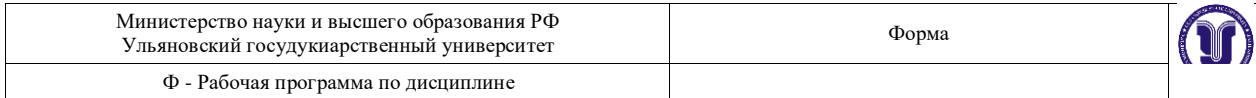

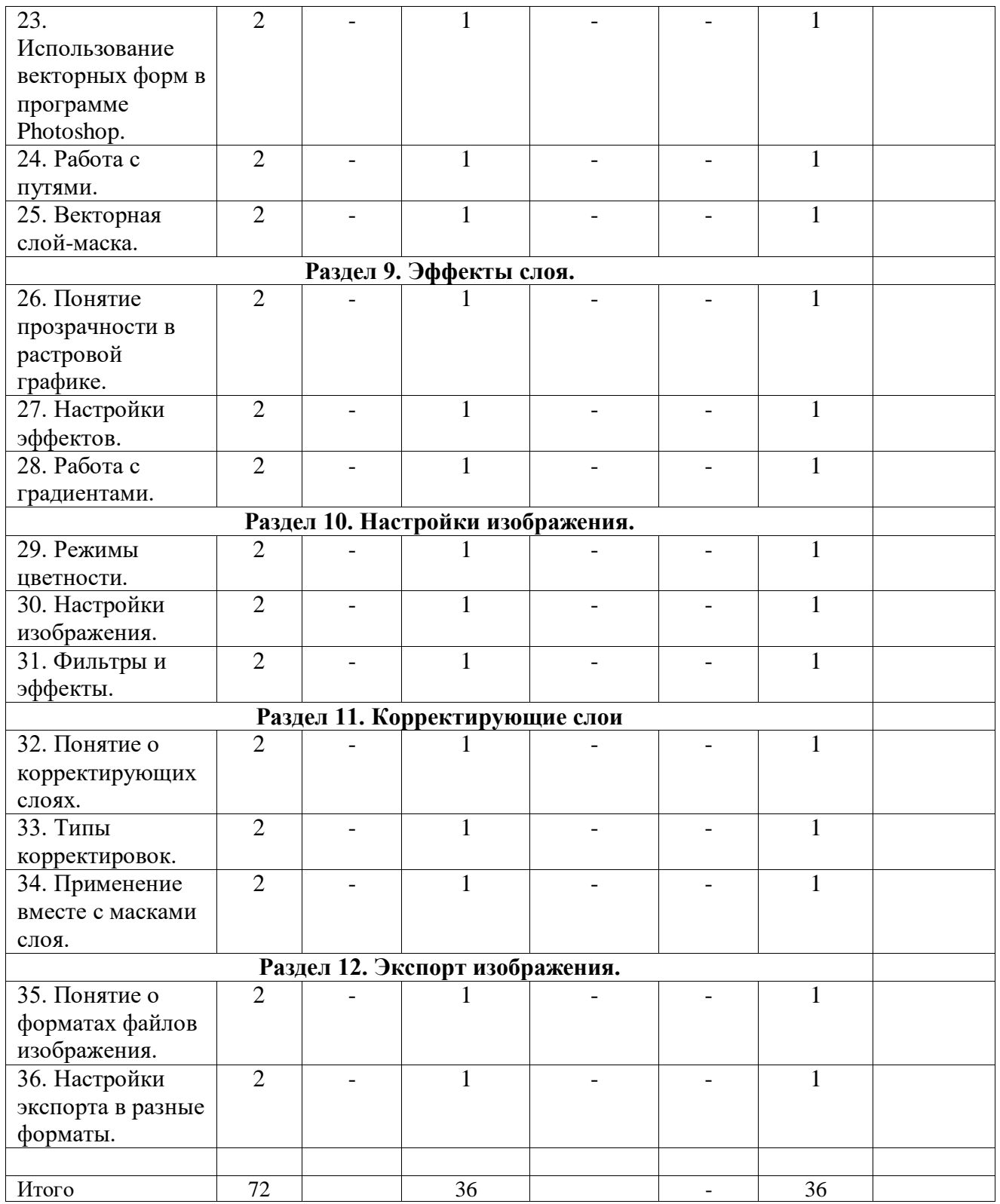

Форма обучения заочная

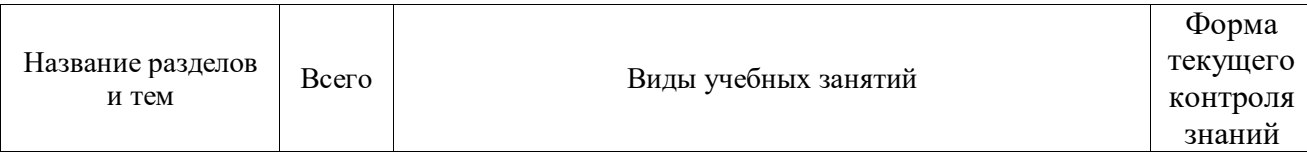

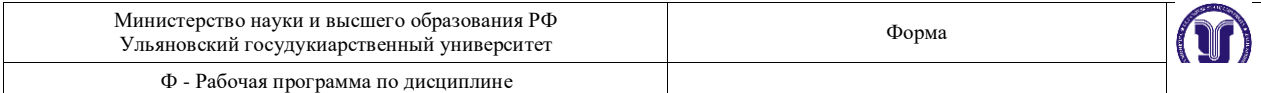

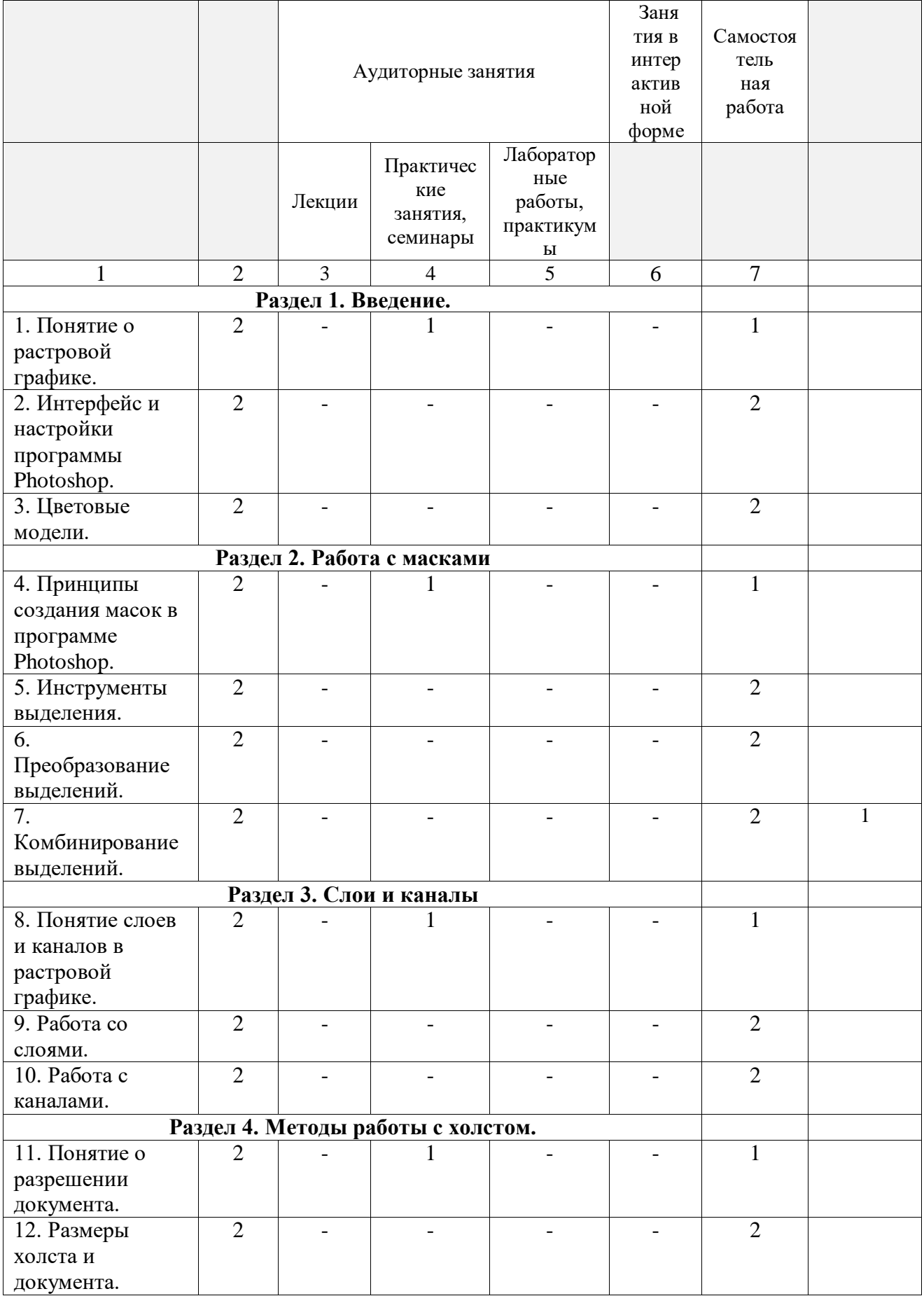

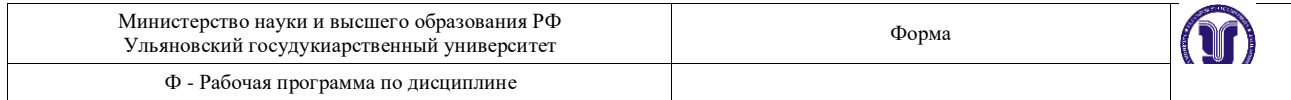

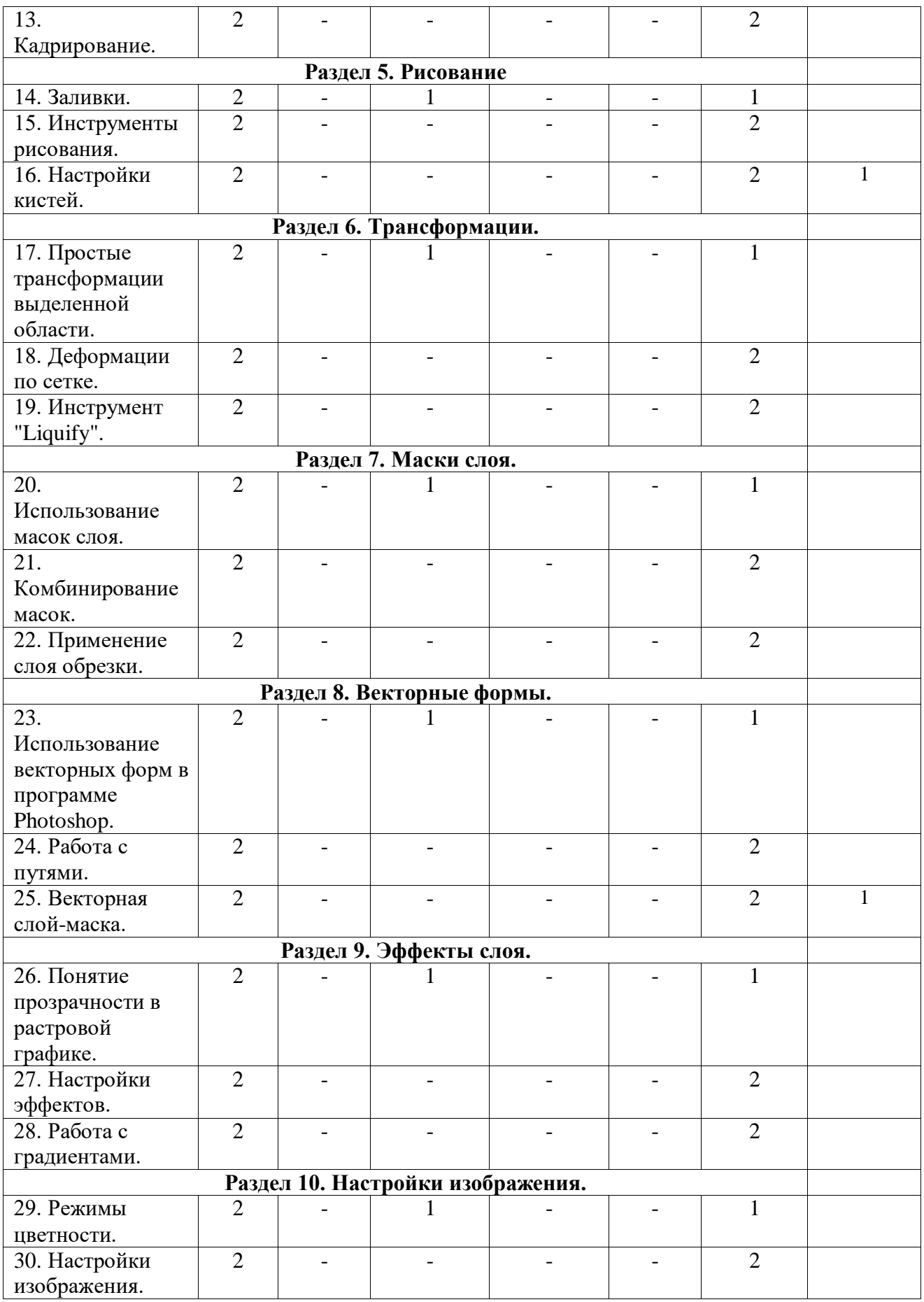

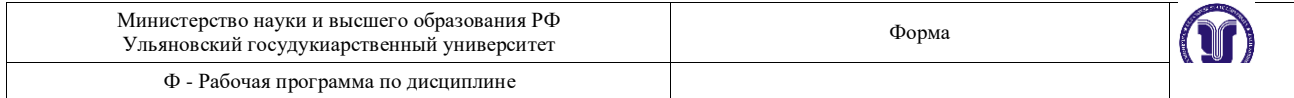

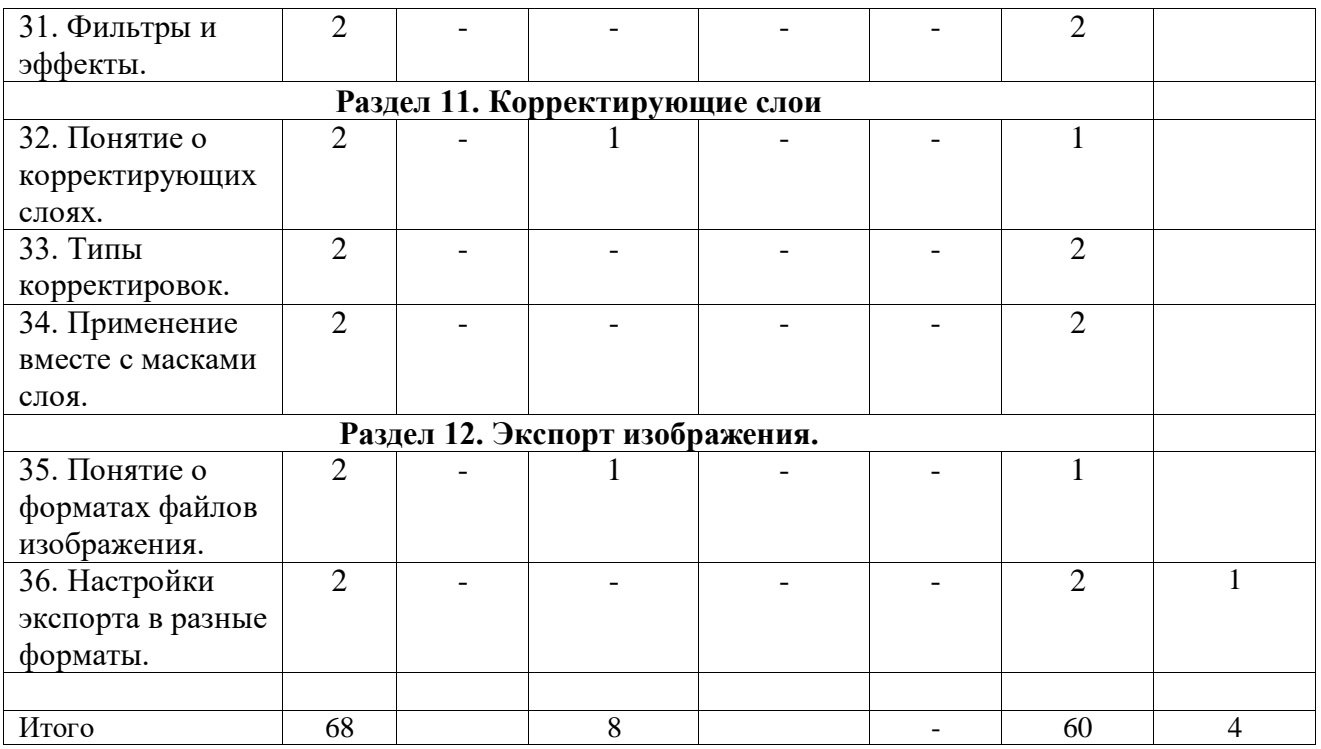

#### **4. СОДЕРЖАНИЕ КУРСА**

#### **Раздел 1. Введение.**

**Тема 1.** Понятие о растровой графике. (практические занятия).

Особенности растровой графики. Разрешающая способность устройств. Возможности представления информации с помощью растровой графики.

**Тема 2.** Интерфейс и настройки программы Photoshop. (практические занятия). Типы рабочих пространств. Структура основного меню. Панели и инструменты.

**Тема 3.** Цветовые модели. (практические занятия).

Модели представления цвета в компьютерной графике. Базовые модели программы. Особенности и область применения.

# **Раздел 2. Работа с масками.**

**Тема 4.** Принципы создания масок в программе Photoshop. (практические занятия).

Методы выделения массивов пикселей для последующей обработки. Базовые и специальные техники.

**Тема 5.** Инструменты выделения. (практические занятия).

Группы инструментов для выделения. Настройки и принципы работы. Выделение по цвету.

**Тема 6.** Преобразование выделений. (практические занятия).

Методы изменения конфигурации масок без воздействия на содержащихся в них пиксели изображения.

**Тема 7.** Комбинирование выделений. (практические занятия).

Объединение, вычитание, пересечение областей выделения. Исправление контуров масок с помощью другого инструмента выделения.

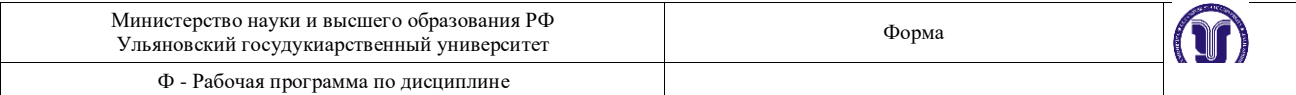

#### **Раздел 3. Слои и каналы.**

**Тема 8.** Понятие слоев и каналов в растровой графике. (практические занятия). Концепция слоев в растровой графике. Особенности слоев в программе Photoshop.

**Тема 9.** Работа со слоями. (практические занятия).

Создание, дублирование, удаление слоя. Границы слоя, блокировка. Перекрытия и режимы наложения.

**Тема 10.** Работа с каналами. (практические занятия).

Понятие цветовых каналов в растровой графике. Создание и редактирование каналов. Панель каналов.

#### **Раздел 4. Методы работы с холстом.**

**Тема 11.** Понятие о разрешении документа. (практические занятия).

Расчет и сопоставление разрешения изображения для различных устройств. Преобразование размерных единиц. Диагональ и соотношение сторон.

**Тема 12.** Размеры холста и документа. (практические занятия).

Настройка и редактирование размеров. Обрезка и расширение. Методы интерполяции.

**Тема 13.** Кадрирование. (практические занятия).

Обрезка изображения с помощью инструмента «Кадрирование». Особенности и настройки.

#### **Раздел 5. Рисование.**

**Тема 14.** Заливки. (практические занятия).

Использование методов и инструментов для заливки слоя однородным цветом, градиентом, узором.

**Тема 15.** Инструменты рисования. (практические занятия). Группы инструментов и их настройки, предназначенные для ручного рисования.

**Тема 16.** Настройки кистей. (практические занятия).

Общие и специальные настройки инструментов на основе кистей. Основные методы рисования в растровой графике.

#### **Раздел 6. Трансформации.**

**Тема 17.** Простые трансформации выделенной области. (практические занятия).

Преобразования пикселей изображения: сдвиг, поворот, изменение размера. Отражение и искажение.

**Тема 18.** Деформации по сетке. (практические занятия).

Искажение выделенной области пикселей изображения с помощью функции «Искажение по сетке».

**Тема 19.** Инструмент "Liquify". (практические занятия).

Искажение выделенной области пикселей изображения с помощью функции «Liquify».

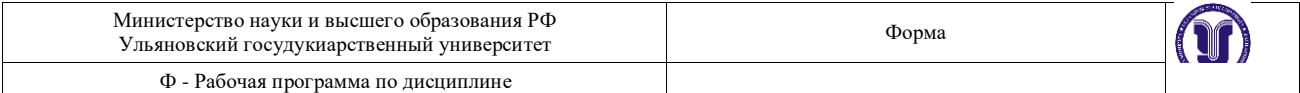

#### **Раздел 7. Маски слоя.**

**Тема 20.** Использование масок слоя. (практические занятия).

Понятие маски слоя. Методы создания, настройка. Типичные случаи применения.

#### **Тема 21.** Комбинирование масок. (практические занятия).

Объединение, вычитание, пересечение областей выделения и масок слоя. Исправление и дополнение контуров масок с помощью инструментов выделения.

#### **Тема 22.** Применение слоя обрезки. (практические занятия).

Понятие о слое обрезки. Последовательность и порядок слоев обрезки. Область применения.

#### **Раздел 8. Векторные формы.**

**Тема 23.** Использование векторных форм в программе Photoshop. (практические занятия).

Особенности применения векторных форм в качестве вспомогательных элементов в растровой графике.

**Тема 24.** Работа с путями. (практические занятия).

Понятие о векторных путях в программе Photoshop. Примеры использования.

**Тема 25.** Векторная слой-маска. (практические занятия).

Применение векторных форм в качестве масок слоя. Настройки и область применения.

# **Раздел 9. Эффекты слоя.**

**Тема 26.** Понятие прозрачности в растровой графике. (практические занятия).

Понятие эффектов слоя. Типы прозрачности слоя. Вычисление итоговой прозрачности.

**Тема 27.** Настройки эффектов. (практические занятия).

Популярные эффекты и область их применения. Настройки эффектов. Режимы наложения.

**Тема 28.** Работа с градиентами. (практические занятия).

Понятие цветового градиента в растровой графике. Редактор градиента. Типы и настройки угла градиента.

# **Раздел 10. Настройки изображения.**

**Тема 29.** Режимы цветности. (практические занятия). Режимы цветности изображения. Количество бит информации на цвет пикселя.

#### **Тема 30.** Настройки изображения. (практические занятия).

Методы редактирования характеристик цвета в растровой графике. Понятие цветности, яркости, контрасте изображения.

**Тема 31.** Фильтры и эффекты. (практические занятия).

Понятие о фильтрах преобразования массивов пикселей в растровой графике. Галерея фильтров.

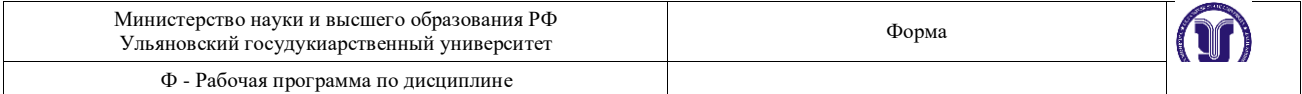

# **Раздел 11. Корректирующие слои.**

**Тема 32.** Понятие о корректирующих слоях. (практические занятия).

Создание корректирующих слоев в программе Photoshop. Типовые случаи применения.

#### **Тема 33.** Типы корректировок. (практические занятия).

Отличие и сопоставление корректирующих слоев и корректировок всего изображения.

**Тема 34.** Применение вместе с масками слоя. (практические занятия).

Применение корректирующих слоев на основе масок слоя. Создание и комбинирование масок для корректирующих слоев.

#### **Раздел 13. Экспорт изображения.**

**Тема 35.** Понятие о форматах файлов изображения. (практические занятия).

Общепринятые и специальные форматы файлов изображений, применяемых в растровой графике.

**Тема 36.** Настройки экспорта в разные форматы. (практические занятия).

Использование особенностей и достоинств форматов файлов изображений для экспорта. Настройки и область применения.

# **5. ТЕМЫ ПРАКТИЧЕСКИХ И СЕМИНАРСКИХ ЗАНЯТИЙ**

#### **Раздел 1. Введение.**

**Тема 1.** Понятие о растровой графике.

#### **Вопросы к теме**

- 1. Основные типы графики.
- 2. Методы создания изображений.
- **3.** Разрешающая способность.

#### **Вопросы для самостоятельного изучения**

- 1. Примеры растровой графики.
- 2. Особенности растровой графики.
- 3. Основные методы создания.

# **Тема 2.** Интерфейс и настройки программы Photoshop.

# **Вопросы к теме**

- 1. «Горячие» клавиши.
- 2. Панель слоев.
- **3.** Панель инструментов.

#### **Вопросы для самостоятельного изучения**

#### 1. Настройка интерфейса.

- 2. Организация панелей.
- 3. Клавиатурные сокращения.

#### **Тема 3.** Цветовые модели.

#### **Вопросы к теме**

- 1. Цветовые модели RGB и CMYK.
- 2. Цветовая модель HSB.

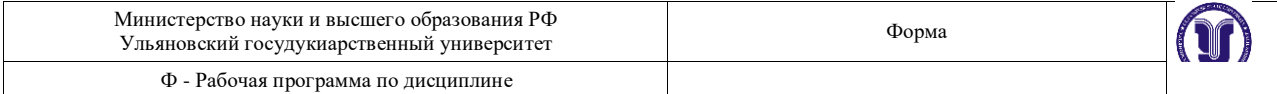

#### **3.** Цветовая модель LAB.

#### **Вопросы для самостоятельного изучения**

- 1. Особенности RGB
- 2. Особенности CMYK
- 3. Особенности LAB

#### **Раздел 2. Работа с масками.**

**Тема 4.** Принципы создания масок в программе Photoshop.

#### **Вопросы к теме**

- 1. Режимы работы с масками.
- 2. Преобразование содержимого слоя в маску.
- **3.** Особенности работы с масками в программе.

#### **Вопросы для самостоятельного изучения**

- 1. Режим быстрой маски.
- 2. Режим прямого выделения.
- 3. Выделение фона.

#### **Тема 5.** Инструменты выделения.

#### **Вопросы к теме**

- 1. Инструмент «Волшебная палочка».
- 2. Инструмент «Магнитное лассо».
- **3.** Фильтр «Цветовой диапазон».

#### **Вопросы для самостоятельного изучения**

- 1. Особенности инструментов выделения.
- 2. Выделение областей.
- 3. Выделение краев.

#### **Тема 6.** Преобразование выделений.

#### **Вопросы к теме**

- 1. Трансформация области выделения.
- 2. Растушевка краев.
- **3.** Увеличение, сжатие маски.

#### **Вопросы для самостоятельного изучения**

- 1. Методы трансформации.
- 2. Особенности растушевки
- 3. Смещение при увеличении, сжатии.

#### **Тема 7.** Комбинирование выделений.

#### **Вопросы к теме**

- 1. Режим быстрой маски.
- 2. Комбинирование областей одного инструмента.
- **3.** Совместная работа нескольких инструментов.

#### **Вопросы для самостоятельного изучения**

- 1. Добавление маски.
- 2. Вычитание маски.
- 3. Пересечение маски.

# **Раздел 3. Слои и каналы.**

**Тема 8.** Понятие слоев и каналов в растровой графике. **Вопросы к теме**

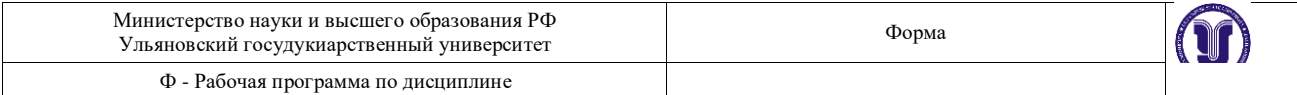

- 1. Настройка панели слоев.
- 2. Последовательность и порядок слоев.
- **3.** Группы и наборы слоев.

#### **Вопросы для самостоятельного изучения**

- 1. Виды слоев.
- 2. Преобразования слоев.
- 3. Комбинирование слоев.

#### **Тема 9.** Работа со слоями.

#### **Вопросы к теме**

- 1. Методы создания дубликата слоя.
- 2. Слияние слоев.
- **3.** Вставка содержимого и вырезка.

#### **Вопросы для самостоятельного изучения**

- 1. Блокировка слоев.
- 2. Сцепление слоев.
- 3. Отключение слоев.

#### **Тема 10.** Работа с каналами.

#### **Вопросы к теме**

- 1. Каналы цветовой модели RGB.
- 2. Каналы цветовой модели CMYK.
- **3.** Каналы цветовой модели LAB.

#### **Вопросы для самостоятельного изучения**

- 1. Комбинирование каналов.
- 2. Отключение каналов.
- 3. Альфа-каналы.

#### **Раздел 4. Методы работы с холстом.**

#### **Тема 11.** Понятие о разрешении документа.

#### **Вопросы к теме**

- 1. Основные разрешения для электронной графики.
- 2. Основные разрешения для печатной графики.
- **3.** Расчет оптимального разрешения.

#### **Вопросы для самостоятельного изучения**

- 1. Расчет разрешения.
- 2. Зависимости размеров.
- 3. Разрешение устройств.

#### **Тема 12.** Размеры холста и документа.

#### **Вопросы к теме**

- 1. Относительное изменение размера холста.
- 2. Оптимальный метод интерполяции.

# **3.** Кратное изменение размера изображения.

#### **Вопросы для самостоятельного изучения**

- 1. Особенности холста.
- 2. Увеличение холста.
- 3. Уменьшение и обрезка холста.

#### **Тема 13.** Кадрирование.

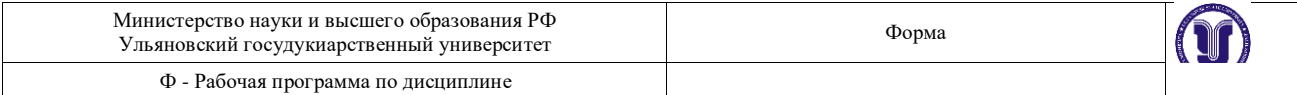

#### **Вопросы к теме**

- 1. Обрезка многослойного изображения.
- 2. Разрешение результата обрезки.
- **3.** Обрезка с поворотом.

#### **Вопросы для самостоятельного изучения**

- 1. Перспективные искажения.
- 2. Границы обрезки.
- 3. Обрезка на увеличение.

#### **Раздел 5. Рисование.**

#### **Тема 14.** Заливки.

#### **Вопросы к теме**

- 1. Заливка цветом.
- 2. Заливка градиентом.
- **3.** Заливка узором.

#### **Вопросы для самостоятельного изучения**

- 1. Настройки градиента.
- 2. Прозрачность градиента.
- 3. Выбор узора.

# **Тема 15.** Инструменты рисования.

#### **Вопросы к теме**

- 1. Инструмент «Кисть».
- 2. Инструмент «Ластик».
- **3.** Инструмент «Карандаш».

#### **Вопросы для самостоятельного изучения**

- 1. Настройки кисти.
- 2. Настройки ластика.
- 3. Настройки карандаша.

# **Тема 16.** Настройки кистей.

#### **Вопросы к теме**

- 1. Настройка размера и мягкости.
- 2. Настройка формы.

# **3.** Настройка динамики кисти.

#### **Вопросы для самостоятельного изучения**

- 1. Виды наконечников.
- 2. Степень нажатия.
- 3. Разновидности штриха.

#### **Раздел 6. Трансформации.**

**Тема 17.** Простые трансформации выделенной области.

# **Вопросы к теме**

- 1. Изменение положения и масштаба.
- 2. Изменения центра и угла вращения.
- **3.** Применение перспективной деформации.

# **Вопросы для самостоятельного изучения**

- 1. Виды трансформаций.
- 2. Настройки трансформаций.
- 3. Применение трансформаций.

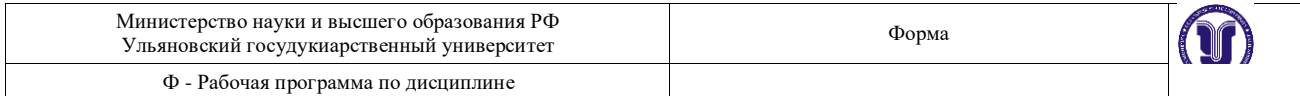

#### **Тема 18.** Деформации по сетке.

#### **Вопросы к теме**

- 1. Относительная точка искажений.
- 2. Выбор предустановок деформаций.
- **3.** Настройка параметров.

#### **Вопросы для самостоятельного изучения**

- 1. Настройки сетки.
- 2. Виды деформаций.
- 3. Применение деформации.

#### **Тема 19.** Инструмент "Liquify".

#### **Вопросы к теме**

- 1. Определение сетки искажений.
- 2. Постановка опорных точек.
- **3.** Перемещение и блокировка точек.

#### **Вопросы для самостоятельного изучения**

- 1. Настройки сетки.
- 2. Виды искажений.
- 3. Работа с опорными точками.

#### **Раздел 7. Маски слоя.**

**Тема 20.** Использование масок слоя.

#### **Вопросы к теме**

- 1. Связывание пикселей слоя и маски.
- 2. Зависимость прозрачности от тона маски.
- **3.** Типовое применение.

#### **Вопросы для самостоятельного изучения**

- 1. Инверсия маски.
- 2. Черная и белая зоны.
- 3. Растушевка.

#### **Тема 21.** Комбинирование масок.

#### **Вопросы к теме**

- 1. Совместная работа масок слоя и инструментов выделения.
- 2. Маски слоя на группах слоев.
- **3.** Маски слоя в качестве каналов.

#### **Вопросы для самостоятельного изучения**

- 1. Получение выделения из маски.
- 2. Применение маски.
- 3. Выключение маски.

# **Тема 22.** Применение слоя обрезки.

#### **Вопросы к теме**

- 1. Порядок слоев.
- 2. Количество уровней.
- **3.** Совместная работа с масками слоя.

#### **Вопросы для самостоятельного изучения**

- 1. Обрезка через слой.
- 2. Ограничения слоя обрезки.

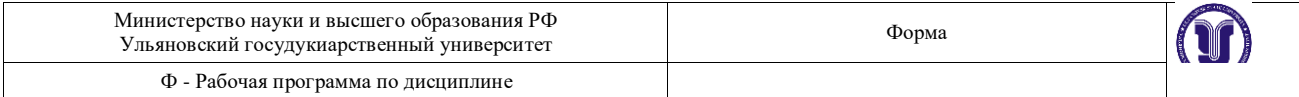

#### 3. Применение слоя обрезки.

#### **Раздел 8. Векторные формы.**

**Тема 23.** Использование векторных форм в программе Photoshop.

#### **Вопросы к теме**

- 1. Типы узлов векторной кривой.
- 2. Растеризация векторных форм.
- **3.** Настройки и предустановки.

#### **Вопросы для самостоятельного изучения**

- 1. Разновидности кривых.
- 2. Настройки кривых.
- 3. Преобразование кривых.

#### **Тема 24.** Работа с путями.

# **Вопросы к теме**

- 1. Заливка пути.
- 2. Обрисовка пути кистью.
- **3.** Преобразование в маску.

#### **Вопросы для самостоятельного изучения**

- 1. Настройки пути.
- 2. Применение пути.
- 3. Отключение пути.

#### **Тема 25.** Векторная слой-маска.

#### **Вопросы к теме**

- 1. Методы создания векторных масок слоя.
- 2. Совместная работа с растровыми масками слоя.
- **3.** Настройки и комбинирование векторных масок.

# **Вопросы для самостоятельного изучения**

- 1. Преобразование векторной маски.
- 2. Область применения.
- 3. Отключение векторной маски.

#### **Раздел 9. Эффекты слоя.**

# **Тема 26.** Понятие прозрачности в растровой графике.

#### **Вопросы к теме**

- 1. Прозрачность всего слоя с эффектами.
- 2. Прозрачность пикселей слоя.
- **3.** Прозрачность эффектов слоя.

# **Вопросы для самостоятельного изучения**

- 1. Настройка общей прозрачности.
- 2. Настройки прозрачности пикселей слоя.
- 3. Настройки прозрачности эффектов.

#### **Тема 27.** Настройки эффектов.

# **Вопросы к теме**

- 1. Эффекты наложения цвета, градиента, узора.
- 2. Эффекты имитации объема.
- **3.** Эффекты имитации тени и свечения.

#### **Вопросы для самостоятельного изучения**

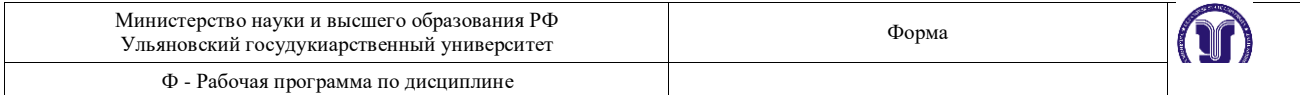

- 1. Настройка эффекта свечение.
- 2. Настройки эффекта тени.
- 3. Настройки эффекта глянца.

#### **Тема 28.** Работа с градиентами.

#### **Вопросы к теме**

- 1. Принципы работы с контрольными точками.
- 2. Типы градиентов.
- **3.** Угол поворота и масштаб.

#### **Вопросы для самостоятельного изучения**

- 1. Шумовой градиент.
- 2. Виды распространения градиентов.
- 3. Настройки прозрачности градиента.

#### **Раздел 10. Настройки изображения.**

#### **Тема 29.** Режимы цветности.

#### **Вопросы к теме**

- 1. Типовые режимы для электронного изображения.
- 2. Типовые режимы для печатного изображения.
- **3.** Преобразования режимов.

#### **Вопросы для самостоятельного изучения**

- 1. Настройка цветности.
- 2. Настройки режимов.
- 3. Выбор оптимального режима.

#### **Тема 30.** Настройки изображения.

#### **Вопросы к теме**

- 1. Коррекция тоновых уровней.
- 2. Коррекция кривых гаммы.
- **3.** Коррекция цветового тона и насыщенности.

# **Вопросы для самостоятельного изучения**

- 1. Черная и белая точки изображения.
- 2. Гистограмма.
- 3. Настройки и применение гаммы изображения.

#### **Тема 31.** Фильтры и эффекты.

#### **Вопросы к теме**

- 1. Фильтры группы «Имитация».
- 2. Фильтры группы «Искажение».
- **3.** Фильтры группы «Эскиз».

#### **Вопросы для самостоятельного изучения**

- 1. Фильтры резкости.
- 2. Фильтры искажения.
- 3. Фильтры объема.

#### **Раздел 11. Корректирующие слои.**

**Тема 32.** Понятие о корректирующих слоях. **Вопросы к теме**

- 1. Методы создания.
- 2. Базовые настройки.

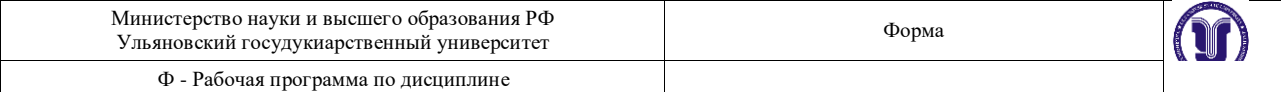

#### **3.** Примеры использования.

#### **Вопросы для самостоятельного изучения**

- 1. Слой изогелия.
- 2. Слой порог.
- 3. Слой постеризация.

#### **Тема 33.** Типы корректировок.

#### **Вопросы к теме**

- 1. Корректирующий слой «Карта градиента».
- 2. Корректирующий слой «Цветовой баланс».
- **3.** Корректирующий слой «Изогелия».

#### **Вопросы для самостоятельного изучения**

- 1. Настройка общей прозрачности.
- 2. Настройки прозрачности пикселей слоя.
- 3. Настройки прозрачности эффектов.

#### **Тема 34.** Применение вместе с масками слоя.

#### **Вопросы к теме**

- 1. Применение инструментов выделения для создания маски слоя.
- 2. Применение и настройка корректирующих слоев.
- **3.** Прозрачность и режимы наложения для корректирующих слоев.

#### **Вопросы для самостоятельного изучения**

- 1. Отсечение маски слоя.
- 2. Область действия корректирующего слоя.
- 3. Настройки режимов наложения.

#### **Раздел 13. Экспорт изображения.**

**Тема 35.** Понятие о форматах файлов изображения.

#### **Вопросы к теме**

- 1. Особенности формата JPEG.
- 2. Особенности формата PNG.
- **3.** Особенности формата TIFF.

#### **Вопросы для самостоятельного изучения**

- 1. Поддержка прозрачности.
- 2. Поддержка слоев изображения.
- 3. Настройка карты цветности.

# **Тема 36.** Настройки экспорта в разные форматы.

#### **Вопросы к теме**

- 1. Оптимизация разрешения.
- 2. Выбор режима цветности.
- **3.** Методы сжатия файла изображения.

# **Вопросы для самостоятельного изучения**

- 1. Экспорт в JPEG.
- 2. Экспорт в PNG.
- 3. Экспорт в TIFF.

# **6. ЛАБОРАТОРНЫЕ РАБОТЫ (ЛАБОРАТОРНЫЙ ПРАКТИКУМ)**

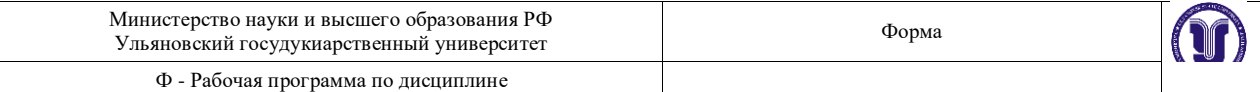

Не предусмотрено.

# **7. ТЕМАТИКА КУРСОВЫХ, КОНТРОЛЬНЫХ РАБОТ, РЕФЕРАТОВ**

Не предусмотрено.

# **8. САМОСТОЯТЕЛЬНАЯ РАБОТА СТУДЕНТОВ**

# **Раздел 1. Введение.**

**Тема 1.** Понятие о растровой графике.

Найти по 5 примеров каждого типа компьютерной графики. Объяснить характерные особенности и отличительные черты. Предположить методы создания и преимущества/недостатки методов.

**Тема 2.** Интерфейс и настройки программы Photoshop.

#### **Вопросы к теме**

Настроить представление интерфейса программы для эффективной работы. Настроить положение панелей. Выписать «горячие клавиши» для использования инструментов.

#### **Тема 3.** Цветовые модели.

Создать простую цветовую гамму, применяя различные цветовые модели и палитры. Объяснить преимущества и область применения каждой цветовой модели.

#### **Раздел 2. Работа с масками.**

**Тема 4.** Принципы создания масок в программе Photoshop.

Объяснить концепцию и цель использования масок. Назвать характерные примеры использования.

#### **Тема 5.** Инструменты выделения.

#### **Вопросы к теме**

С помощью изученных инструментов выделить на изображении характерные области.

**Тема 6.** Преобразование выделений.

#### **Вопросы к теме**

Создать маски (не опираясь на изображение) и настроить их параметры для дальнейшей работы.

#### **Тема 7.** Комбинирование выделений.

Выделить на изображении несколько характерных областей используя все инструменты и методы настройки и комбинирования масок.

# **Раздел 3. Слои и каналы.**

**Тема 8.** Понятие слоев и каналов в растровой графике.

Настроить представление панели слоев. Выверить порядок слоев и их содержимое. Создать несколько групп слоев.

# **Тема 9.** Работа со слоями.

Сдублировать слои всеми изученными методами. Слить выделенные слои. Переместить/скопировать содержимое на другой слой. Объяснить цели разных блокировок.

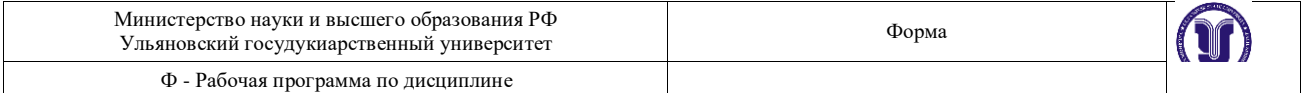

#### **Тема 10.** Работа с каналами.

Объяснить содержимое каналов в зависимости от используемой цветовой модели. Создать альфа-канал.

#### **Раздел 4. Методы работы с холстом.**

**Тема 11.** Понятие о разрешении документа.

Рассчитать оптимальное разрешение изображения для представления на мониторе с диагональю 21,5" и для печати на 1 м2.

#### **Тема 12.** Размеры холста и документа.

Изменить относительно размеры холста (увеличение/уменьшение) с одной стороны. Объяснить действие и область применения различных методов интерполяции.

#### **Тема 13.** Кадрирование.

Исправить перспективные искажения на изображении с помощью инструмента «Кадрирование».

#### **Раздел 5. Рисование.**

**Тема 14.** Заливки.

Создать простую композицию, используя изученные методы создания масок и заливки цветом.

#### **Тема 15.** Инструменты рисования.

Создать простую композицию, используя инструменты для ручного рисования.

#### **Тема 16.** Настройки кистей.

Объяснить и настроить различные динамики кисти. Область применения.

#### **Раздел 6. Трансформации.**

**Тема 17.** Простые трансформации выделенной области. На представленном изображении показать работу разных видов трансформации.

#### **Тема 18.** Деформации по сетке.

На представленном изображении показать работу метода деформации по сетке.

#### **Тема 19.** Инструмент "Liquify".

На представленном изображении показать работу набора инструментов модуля "Liquify".

#### **Раздел 7. Маски слоя.**

#### **Тема 20.** Использование масок слоя.

Создать и применить маску слоя на заданном изображении. Настроить и объяснить ее параметры.

#### **Тема 21.** Комбинирование масок.

На заданном изображении создать маску слоя, используя комбинации из готовых масок слоя и инструментов выделения.

#### **Тема 22.** Применение слоя обрезки.

Используя инструменты выделения создать слой обрезки. Выверить порядок слоев. Добавить маску слоя.

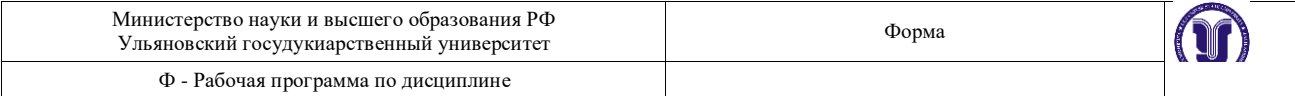

# **Раздел 8. Векторные формы.**

**Тема 23.** Использование векторных форм в программе Photoshop. Создать изображение, используя векторные готовые формы.

**Тема 24.** Работа с путями.

Создать изображение, пользуясь методами работы с векторными путями.

#### **Тема 25.** Векторная слой-маска.

Создать и применить векторную маску слоя на заданном изображении. Комбинировать с растровой маской слоя.

#### **Раздел 9. Эффекты слоя.**

**Тема 26.** Понятие прозрачности в растровой графике.

Создать и настроить прозрачность слоя. Объяснить действие каждого вида прозрачности в слое.

#### **Тема 27.** Настройки эффектов.

Создать несколько слоев и применить к ним эффекты. Объяснить действие и настройки каждого из использованных эффектов слоя.

**Тема 28.** Работа с градиентами.

Создать слой с заливкой градиентом. Настроить и объяснить разные типы градиентов.

#### **Раздел 10. Настройки изображения.**

# **Тема 29.** Режимы цветности.

Преобразовать заданное изображение к разным режимам цветности. Объяснить результат и область применения режима.

#### **Тема 30.** Настройки изображения.

Преобразовать тоновые/цветовые характеристики изображения, используя соответствующие инструменты.

#### **Тема 31.** Фильтры и эффекты.

Используя галерею фильтров, преобразовать изображение для имитации разных художественных техник.

#### **Раздел 11. Корректирующие слои.**

**Тема 32.** Понятие о корректирующих слоях. Объяснить концепцию, принцип действия и область применения корректирующих слоев.

#### **Тема 33.** Типы корректировок.

Используя разные типы корректирующих слоев, изменить цвето-тоновые параметры изображения.

#### **Тема 34.** Применение вместе с масками слоя.

Использование ранее изученных методов создания масок для работы с корректирующими слоями.

#### **Раздел 13. Экспорт изображения.**

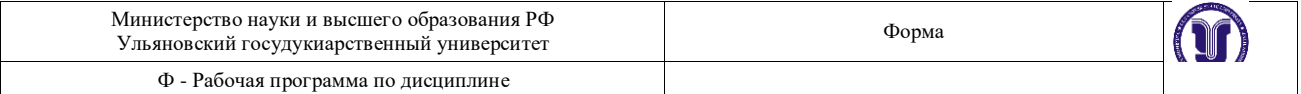

Экспортировать готовое изображение в разные форматы. Объяснить настройки и область применения форматов графики.

**Тема 36.** Настройки экспорта в разные форматы.

Экспортировать готовое изображение в разные форматы. Объяснить настройки и область применения форматов графики. Применить прозрачность.

#### **7. ЛАБОРАТОРНЫЕ РАБОТЫ (ЛАБОРАТОРНЫЙ ПРАКТИКУМ)**

Данный вид работы не предусмотрен по УП

#### **8. ТЕМАТИКА РЕФЕРАТОВ**

Данный вид работы не предусмотрен по УП

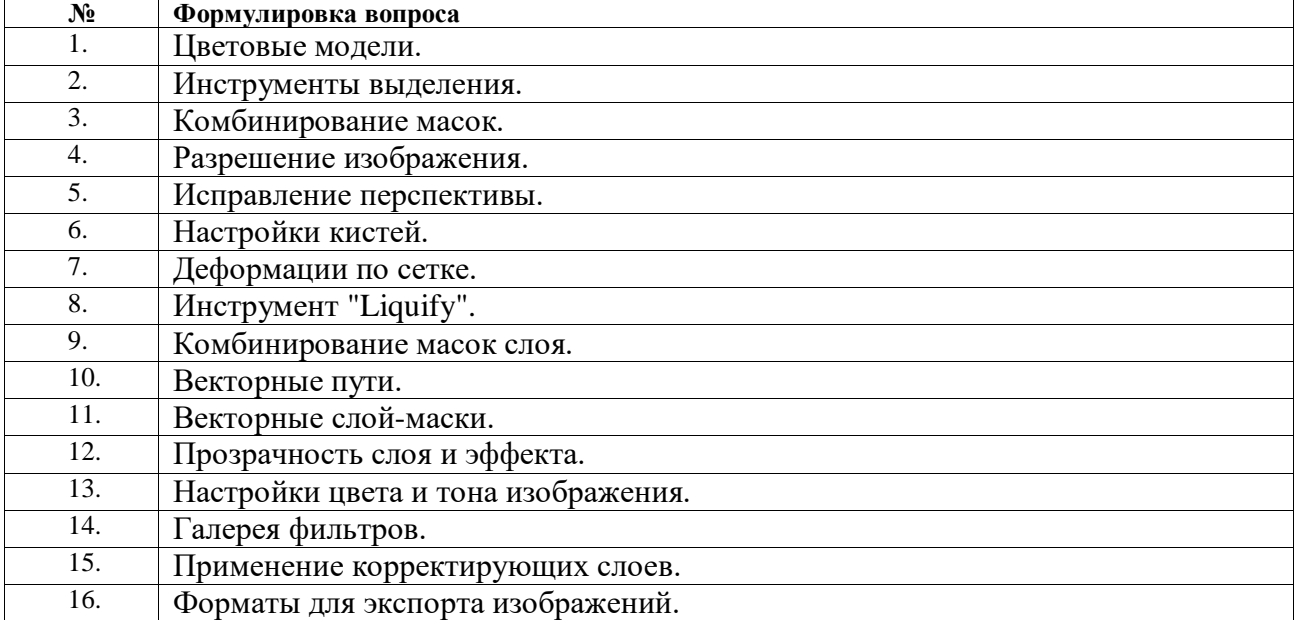

# **9. ПЕРЕЧЕНЬ ВОПРОСОВ К ЗАЧЕТУ**

#### 10. **САМОСТОЯТЕЛЬНАЯ РАБОТА СТУДЕНТОВ**

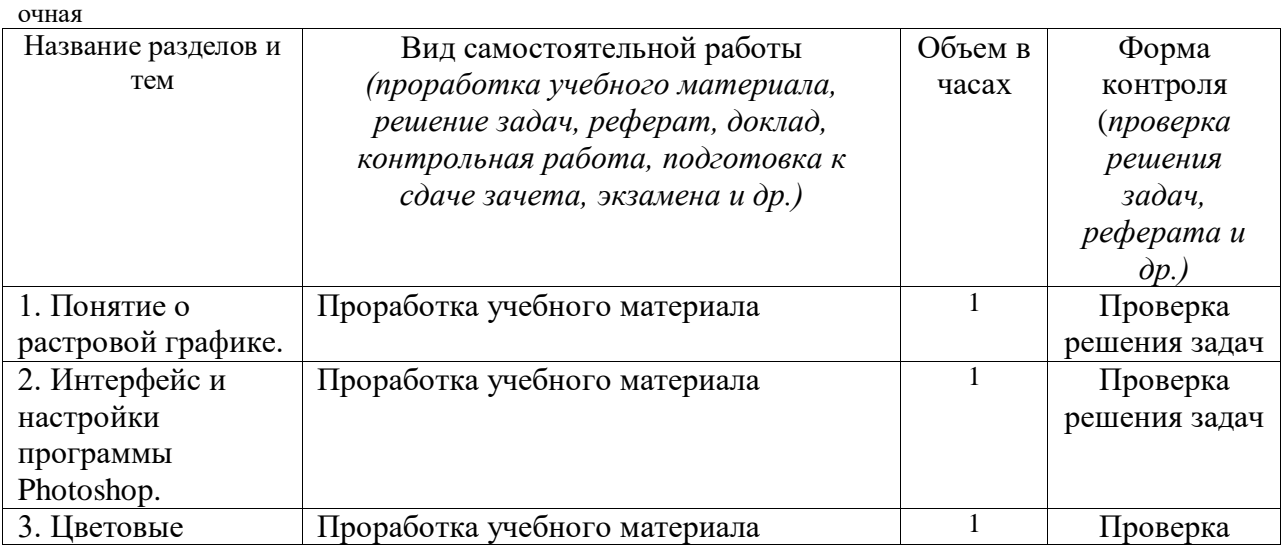

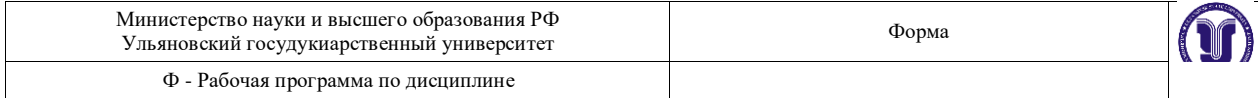

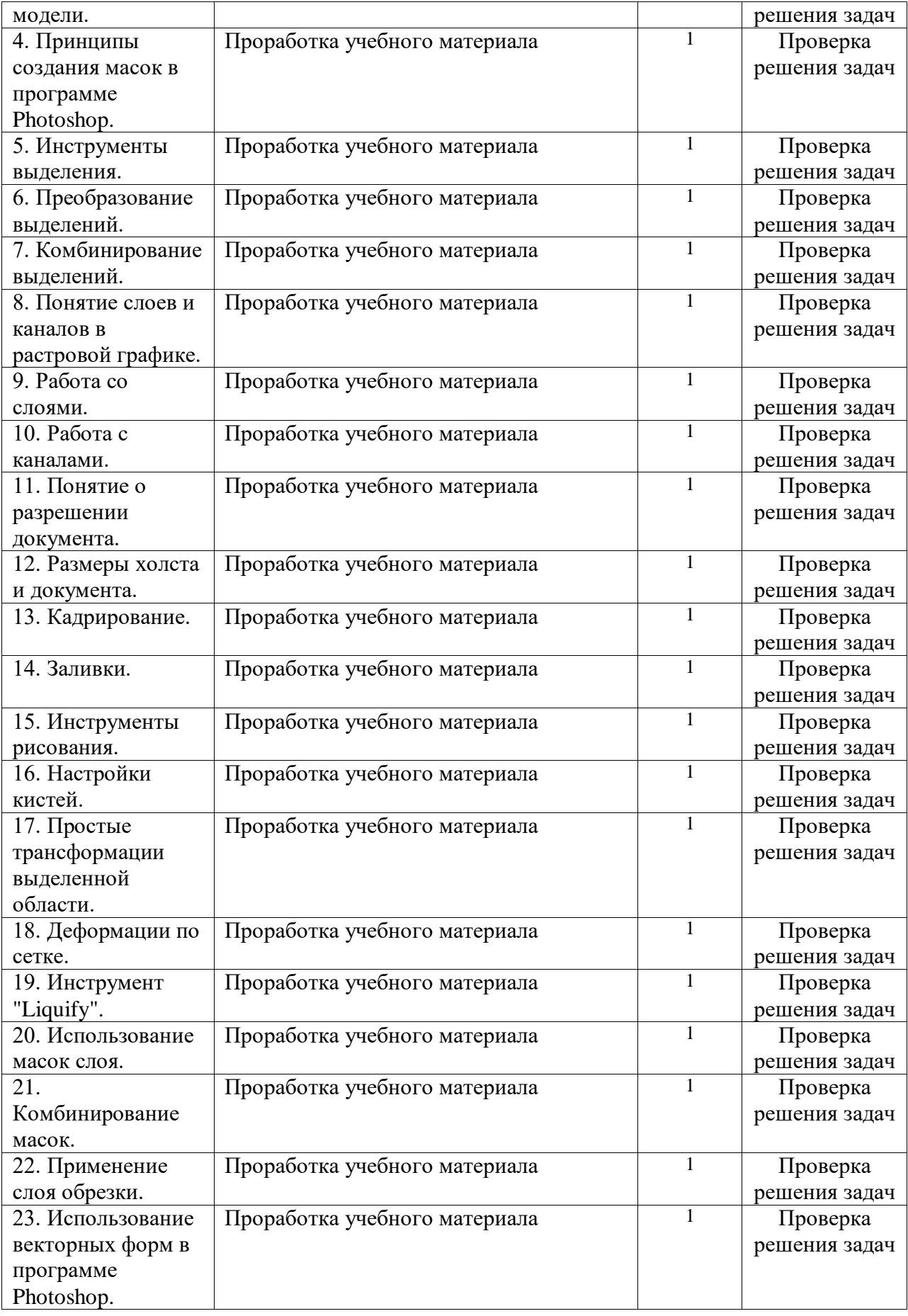

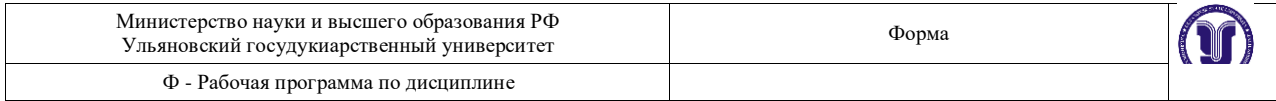

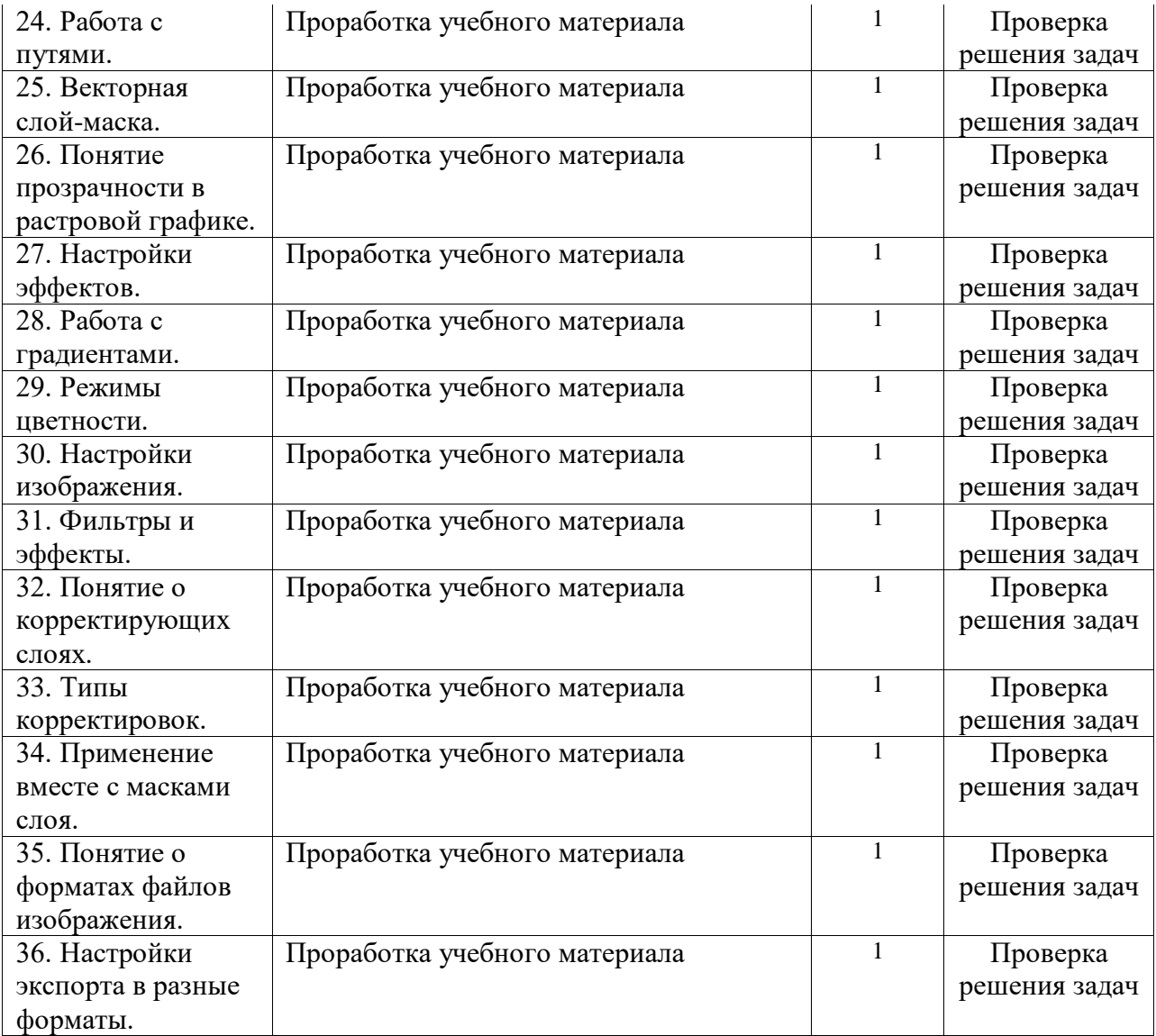

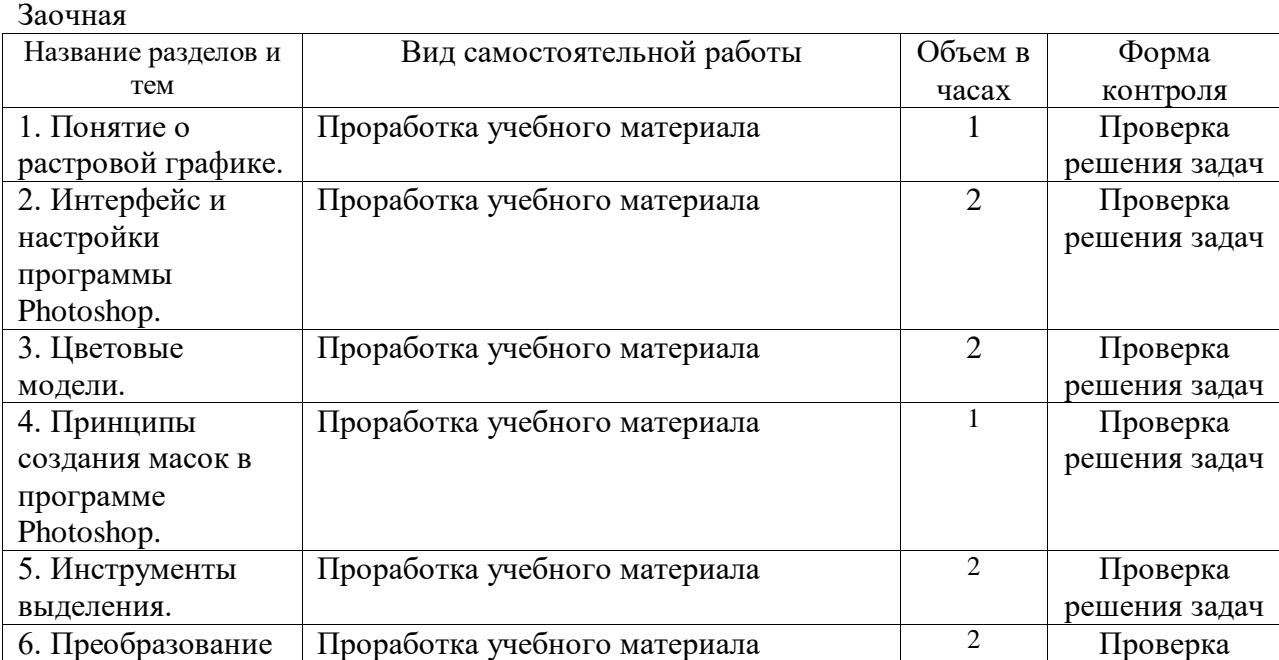

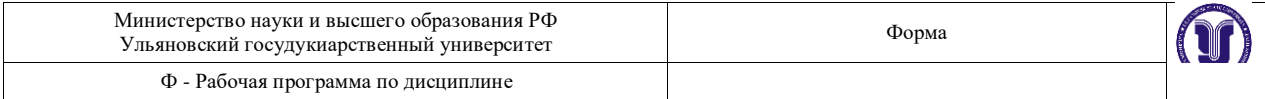

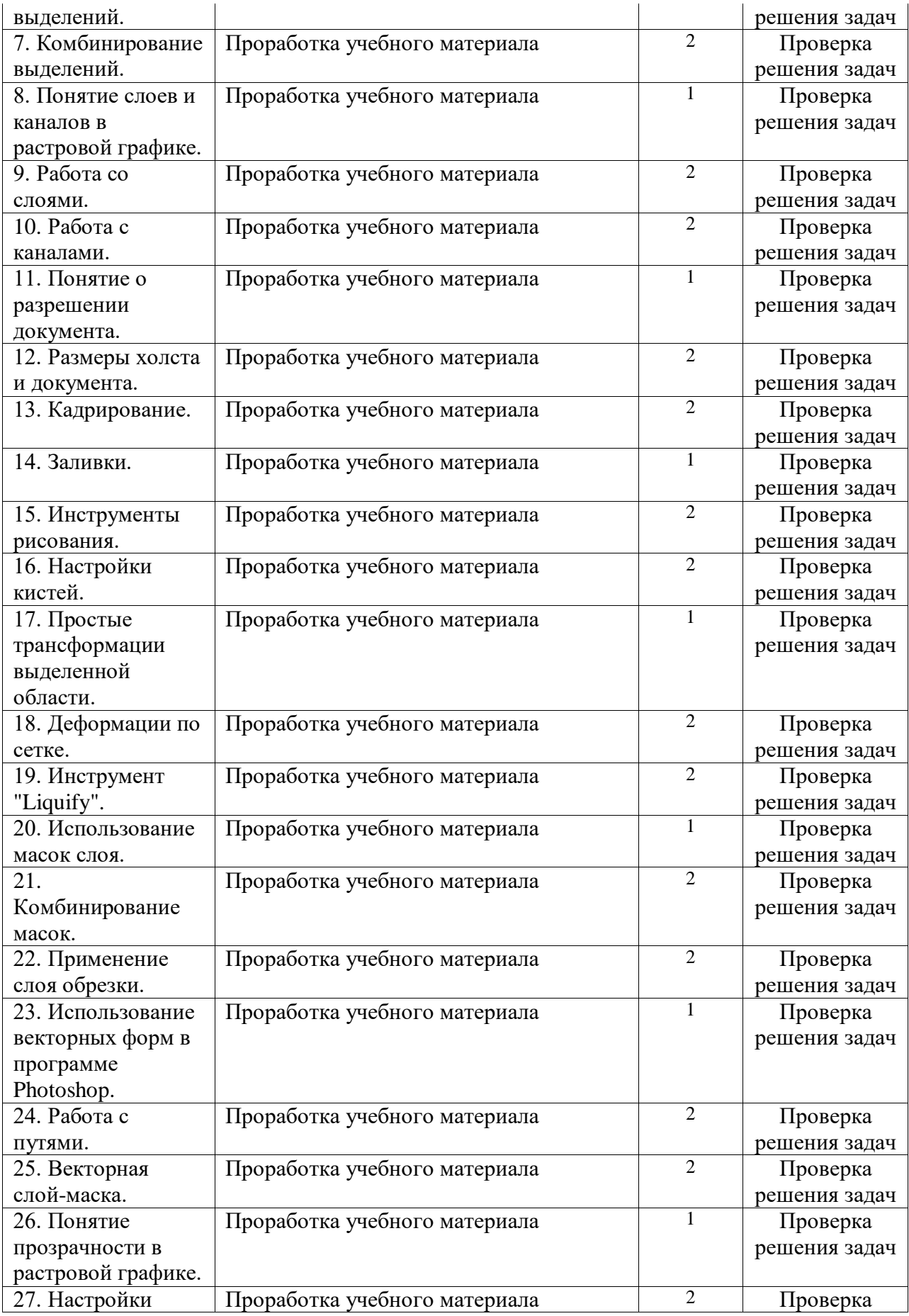

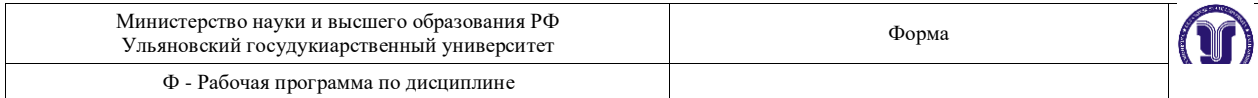

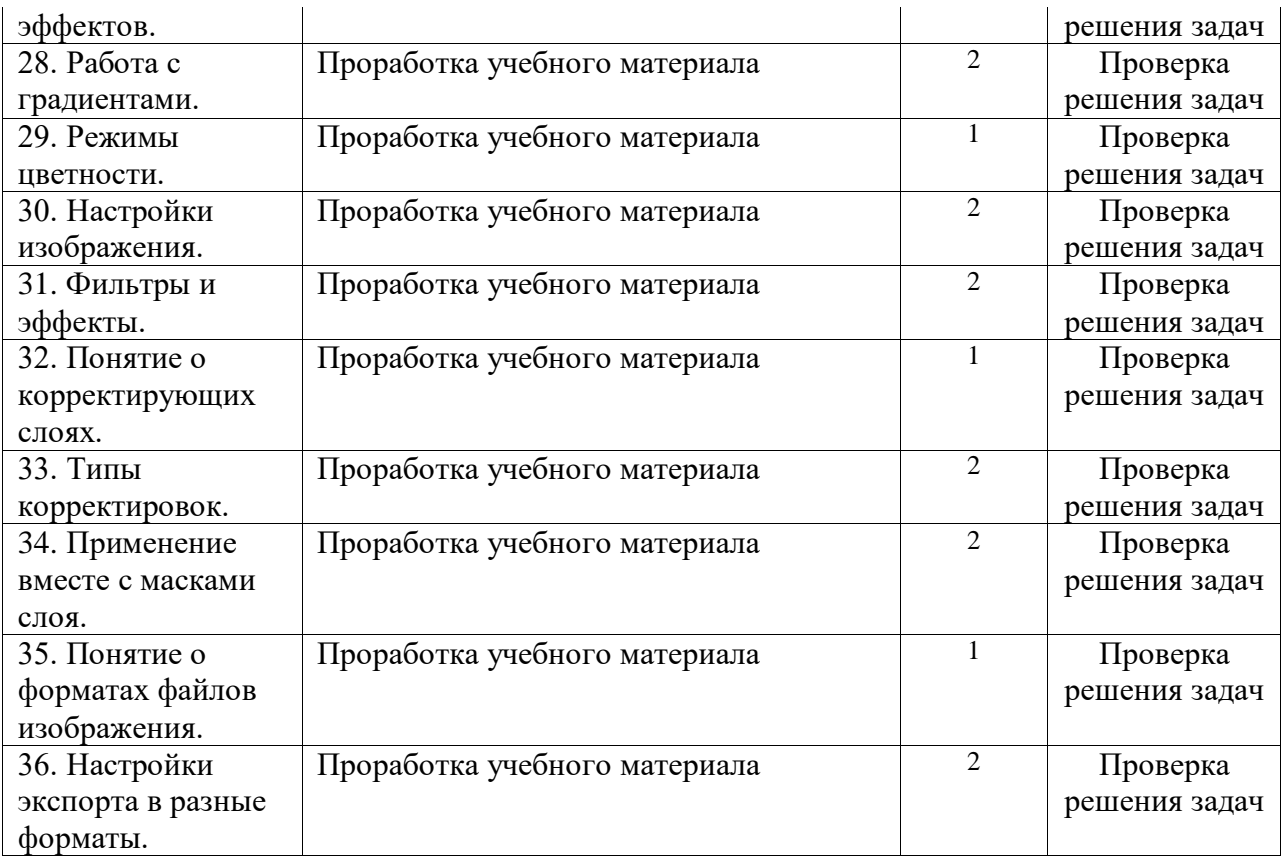

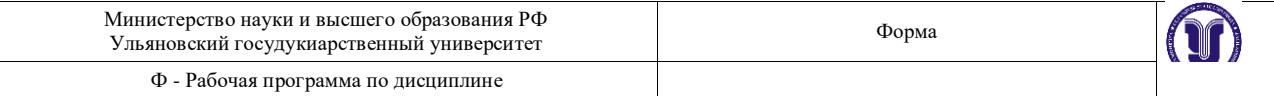

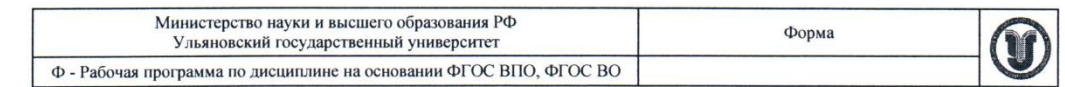

#### 11. УЧЕБНО-МЕТОДИЧЕСКОЕ И ИНФОРМАЦИОННОЕ ОБЕСПЕЧЕНИЕ **ЛИСЦИПЛИНЫ**

#### Список рекомендуемой литературы

#### а) основная литература

- 1. Цифровые технологии в дизайне. История, теория, практика: учебник и практикум для вузов / А. Н. Лаврентьев [и др.]; под редакцией А. Н. Лаврентьева. — 2-е изд., испр. и доп. — Москва: Издательство Юрайт, 2020. — 208 с. — (Высшее образование). - ISBN 978-5-534-07962-3. - Текст: электронный // ЭБС Юрайт  $\left[ca\text{m} \right]$ . — URL: https://urait.ru/bcode/454519
- 2. Боресков, А. В. Основы компьютерной графики : учебник и практикум для вузов / А. В. Боресков, Е. В. Шикин. - Москва: Издательство Юрайт, 2020. - 219 с. -(Высшее образование). - ISBN 978-5-534-13196-3. - Текст: электронный // ЭБС Юрайт [сайт]. - URL: https://urait.ru/bcode/449497
- 3. Графический дизайн. Современные концепции: учебное пособие для вузов / Е. Э. Павловская [и др.]; ответственный редактор Е. Э. Павловская. - 2-е изд., перераб. и доп. - Москва: Издательство Юрайт, 2020. - 119 с. - (Высшее образование). - ISBN 978-5-534-11169-9. - Текст: электронный // ЭБС Юрайт [caйт]. - URL: https://urait.ru/bcode/454541

#### б) дополнительная литература

- Безрукова, Е.А. Шрифты: шрифтовая графика: учебное пособие для вузов/  $\mathbf{1}$ . Е. А. Безрукова, Г. Ю. Мхитарян; под научной редакцией Г. С. Елисеенкова. - 2-е изд. -Москва: Издательство Юрайт, 2020. - 116 с. - (Высшее образование). - ISBN 978-5-534-11142-2. Текст  $\ddot{\phantom{a}}$ электронный  $\frac{1}{2}$ ЭБС Юрайт [сайт]. URL: https://urait.ru/bcode/456768
- 2. Шпаковский, В. О. PR-дизайн и PR-продвижение : учеб. пособие / Шпаковский В. О., Егорова Е. С. - Москва: Инфра-Инженерия, 2018. - 452 с. - ISBN 978-5-9729-0217-0. - Текст: электронный // ЭБС "Консультант студента": [сайт]. - URL: https://www.studentlibrary.ru/book/ISBN9785972902170.html
- 3. Ткаченко, О. Н. Компьютерные технологии в сфере визуальных коммуникаций. Работа с векторной графикой в Adobe Illustrator: учебное пособие / О. Н. Ткаченко. - Омск: ОмГТУ, 2015. - 172 с. - ISBN 978-5-8149-2109-3. - Текст: электронный // Лань: электронно-библиотечная система. - URL: https://e.lanbook.com/book/149164

#### в) Учебно-методическая литература:

1. Желонин А. В. Методические указания по дисциплине «Компьютерная графика и дизайн в рекламе» для обучающихся по направлению 42.03.01 Реклама и связи с общественностью / А. В. Желонин; УлГУ, Фак. культуры и искусства. - Ульяновск: УлГУ, 2019. - Загл. с экрана; Неопубликованный ресурс. - Электрон. текстовые дан. (1 файл : 245 КБ). - Текст : электронный. Режим доступа: http://lib.ulsu.ru/MegaPro/Download/MObject/8169

Согласовано:

tudiomomencias ava i Zumpruncké va 1 July  $2020r$ .

10.

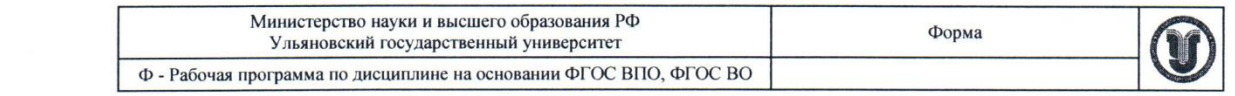

#### 11. УЧЕБНО-МЕТОДИЧЕСКОЕ И ИНФОРМАЦИОННОЕ ОБЕСПЕЧЕНИЕ **ДИСЦИПЛИНЫ**

#### Список рекомендуемой литературы

#### а) основная литература

- 1. Цифровые технологии в дизайне. История, теория, практика : учебник и практикум для вузов / А. Н. Лаврентьев [и др.]; под редакцией А. Н. Лаврентьева. — 2-е изд., испр. и доп. - Москва: Издательство Юрайт, 2020. - 208 с. - (Высшее образование). — ISBN 978-5-534-07962-3. — Текст : электронный // ЭБС Юрайт [сайт]. — URL: https://urait.ru/bcode/454519
- 2. Боресков, А. В. Основы компьютерной графики : учебник и практикум для вузов / А. В. Боресков, Е. В. Шикин. — Москва: Издательство Юрайт, 2020. — 219 с. — (Высшее образование). — ISBN 978-5-534-13196-3. — Текст: электронный // ЭБС Юрайт [сайт]. — URL: https://urait.ru/bcode/449497
- 3. Графический дизайн. Современные концепции: учебное пособие для вузов/ Е. Э. Павловская [и др.]; ответственный редактор Е. Э. Павловская. — 2-е изд., перераб. и доп. — Москва: Издательство Юрайт, 2020. — 119 с. — (Высшее образование). — ISBN 978-5-534-11169-9. — Текст : электронный // ЭБС Юрайт [сайт]. — URL: <https://urait.ru/bcode/454541>

- б) дополнительная литература<br>1. Безрукова, Е.А. Шрифты: шрифтовая графика: учебное пособие для вузов/ Е. А. Безрукова, Г. Ю. Мхитарян; под научной редакцией Г. С. Елисеенкова. — 2-е изл. — Москва: Издательство Юрайт, 2020. — 116 с. — (Высшее образование). — ISBN 978-5-<br>534-11142-2. — Текст : электронный // ЭБС Юрайт [сайт]. — URL: https://urait.ru/bcode/456768
- 2. Шпаковский, В. О. РК-дизайн и РК-продвижение : учеб. пособие / Шпаковский В. О., Егорова Е. С. - Москва: Инфра-Инженерия, 2018. - 452 с. - ISBN 978-5-9729-0217-0. - Текст: электронный // ЭБС "Консультант студента": [сайт]. - URL:<br>https://www.studentlibrary.ru/book/ISBN9785972902170.html
- 3. Ткаченко, О. Н. Компьютерные технологии в сфере визуальных коммуникаций. Работа с векторной графикой в Adobe Illustrator : учебное пособие / О. Н. Ткаченко. - Омск : ОмГТУ, 2015. - 172 с. - ISBN 978-5-8149-2109-3. - Текст: электронный // Лань: электронно-библиотечная система. - URL: https://e.lanbook.com/book/149164

#### в. Учебно-методическая литература:

1. Желонин А. В. Методические указания по дисциплине «Компьютерная графика и дизайн в рекламе» для обучающихся по направлению 42.03.01 Реклама и связи с общественностью / А. В. Желонин; УлГУ, Фак. культуры и искусства. - Ульяновск: УлГУ, 2019. - Загл. с экрана; Неопубликованный ресурс. - Электрон. текстовые дан. (1 файл : 245 КБ). - Текст : электронный. Режим доступа: http://lib.ulsu.ru/MegaPro/Download/MObject/8169

# 1. Визуализация информации и инфографика: учебно-методическое пособие для

обучающихся по направлению по направлению по направлению по направлению и сост. М. Е. Е. Е. Е. Е. Е. Е. Е. Е. Е Глябиблиготексиръ РОН Нешерелекова У.А. 1 Атри 1 2020 г.  $U<sub>1</sub>$ 

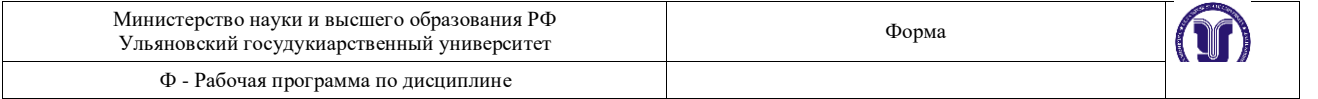

#### е) Программное обеспечение:

- Операционная система Windows;
- Пакет офисных программ Microsoft Office.

# **1. Электронно-библиотечные системы:**

1.1. IPRbooks : электронно-библиотечная система : сайт / группа компаний Ай Пи Ар Медиа. Саратов, [2020]. – URL: [http://www.iprbookshop.ru.](http://www.iprbookshop.ru/) – Режим доступа: для зарегистрир. пользователей. - Текст : электронный

1.2. ЮРАЙТ : электронно-библиотечная система : сайт / ООО Электронное издательство ЮРАЙТ. – Москва, [2020]. - URL: [https://www.biblio-online.ru.](https://www.biblio-online.ru/) – Режим доступа: для зарегистрир. пользователей. - Текст<br>: электронный.

1.3. Консультант студента : электронно-библиотечная система : сайт / ООО Политехресурс. – Москва, зарегистрир. пользователей. – Текст: электронный.

зарегистронно-оиоли<br>ПРТ · - http://www.ctudentlibron.cn/pc URL: http://www.studentlibrary.ru/pages/catalogue.html https://e.lanbook.com. – Режим доступа: для зарегистрир. пользователей. – Текст : электронный.

1.5. Znanium.com: электронно-библиотечная система: сайт / ООО Знаниум. - Москва, [2020]. - URL: http://www.studentlibrary.ru/pages/catalogue.html http://znanium.com. - Режим доступа : для зарегистрир.<br>пользователей. - Текст : электронный. пользователен. - 1 екст : электронный.<br>Пользователь : сайт / ООО Знания система : сайт / ООО Знания система : сайт / О

<http://www.studentlibrary.ru/pages/catalogue.html> http://znanium.com. – Режим доступа : для зарегистрир. Плюс» - Электрон. дан. - Москва: КонсультантПлюс, [2020].<br>3. Базы данных периодических изданий:

3.1. База данных периодических изданий : электронные журналы / ООО ИВИС. - Москва, [2020]. -URL: https://dlib.eastview.com/browse/udb/12. - Режим доступа : для авториз. пользователей. - Текст :

3.2. eLIBRARY.RU: научная электронная библиотека: сайт / ООО Научная Электронная  $\frac{3.11}{100}$  данных периодических периодических первис.  $\frac{3.11}{100}$  и  $\frac{3.11}{100}$  и  $\frac{3.11}{100}$  данных первис.  $\frac{3.11}{100}$  данных первис.  $\frac{3.11}{100}$  и  $\frac{3.11}{100}$  данных первис.  $\frac{3.11}{100}$  данных  $T$ екст : электронный

https://id2.action-media.ru/Personal/Products. – Режим доступа : для авториз. пользователей. – Текст :<br>электронный.

4. Национальная электронная библиотека : электронная библиотека : федеральная государственная информационная система : сайт / Министерство культуры РФ ; РГБ. - Москва, [2020]. -URL:http://www.studentlibrary.ru/pages/catalogue.html https://нэб.рф. – Режим доступа : для пользователей. научной библиотеки. – Текст : электронный.

**5. SMART Imagebase** // EBSCOhost : [портал]. – URL:<br>https://ebsco.smartimagebase.com/?TOKEN=EBSCO-1a2ff8c55aa76d8229047223a7d6dc9c&custid=s6895741. Режим доступа : для авториз. пользователей. – Изображение : электронные.

6. Федеральные информационно-образовательные порталы:

6.1. Единое окно доступа к образовательным ресурсам: федеральный портал / учредитель ФГАОУ ДПО ЦРГОП и ИТ. - URL: http://window.edu.ru/. - Текст: электронный.

6.2. Российское образование: федеральный портал / учредитель ФГАОУ ДПО ЦРГОП и ИТ. - URL:<br>http://www.edu.ru. – Текст: электронный.

#### 7. Образовательные ресурсы УлГУ:

7.1. Электронная библиотека УлГУ: модуль АБИС Мега-ПРО / ООО «Дата Экспресс». - URL: http://lib.ulsu.ru/MegaPro/Web. - Режим доступа : для пользователей научной библиотеки. - Текст :<br>электронный. ЭЛСКІ РОННЫИ.<br>72 Образовата тинисторы V-FV : UPL: 10. 10.

 $\frac{6.26}{100}$  российское образование  $\frac{6.26}{100}$  ,  $\frac{6.26}{100}$  ,  $\frac{6.26}{100}$   $\frac{1}{100}$   $\frac{1}{100}$   $\frac{1}{100}$   $\frac{1}{100}$   $\frac{1}{100}$   $\frac{1}{100}$   $\frac{1}{100}$   $\frac{1}{100}$   $\frac{1}{100}$   $\frac{1}{100}$   $\frac{1}{100}$  пользователей. – Текст : электронный.

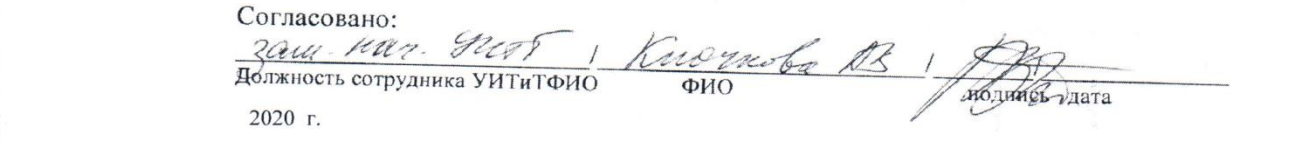

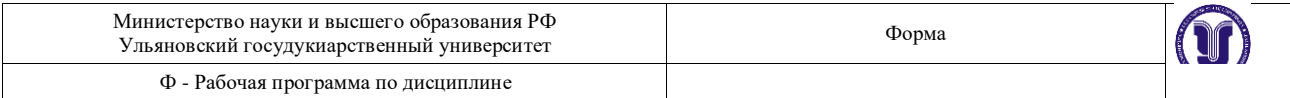

# 12. **МАТЕРИАЛЬНО-ТЕХНИЧЕСКОЕ ОБЕСПЕЧЕНИЕ ДИСЦИПЛИНЫ**

Для проведения занятий предоставляются компьютерные аудитории УлГУ, а также необходимые программы для изучения дисциплины. В аудитории находятся 12 компьютеров с полным программным обеспечением. Все занятия по дисциплине проводятся на программном продукте Adobe Photoshop CS5.

# 13. **СПЕЦИАЛЬНЫЕ УСЛОВИЯ ДЛЯ ОБУЧАЮЩИХСЯ С ОГРАНИЧЕННЫМИ ВОЗМОЖНОСТЯМИ ЗДОРОВЬЯ**

В случае необходимости, обучающимся из числа лиц с ограниченными возможностями здоровья (по заявлению обучающегося) могут предлагаться одни из следующих вариантов восприятия информации с учетом их индивидуальных психофизических особенностей:

 для лиц с нарушениями зрения: в печатной форме увеличенным шрифтом; в форме электронного документа; в форме аудиофайла (перевод учебных материалов в аудиоформат); в печатной форме на языке Брайля; индивидуальные консультации с привлечением тифлосурдопереводчика; индивидуальные задания и консультации;

 для лиц с нарушениями слуха: в печатной форме; в форме электронного документа; видеоматериалы с субтитрами; индивидуальные консультации с привлечением сурдопереводчика; индивидуальные задания и консультации;

 для лиц с нарушениями опорно-двигательного аппарата: в печатной форме; в форме электронного документа; в форме аудиофайла; индивидуальные задания и консультации.

В случае необходимости использования в учебном процессе частично/исключительно дистанционных образовательных технологий, организация работы ППС с обучающимися с ОВЗ и инвалидами предусматривается в электронной информационно-образовательной среде с учетом их индивидуальных психофизических особенностей

РАЗРАБОТЧИК

ДОЦЕНТ ЖЕЛОНИН А.В.

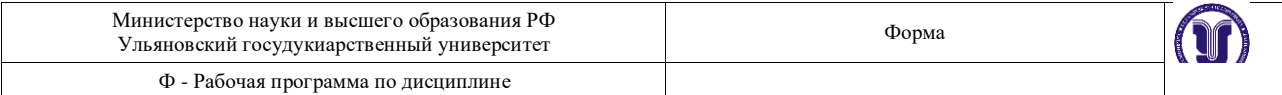

## **ЛИСТ ИЗМЕНЕНИЙ**

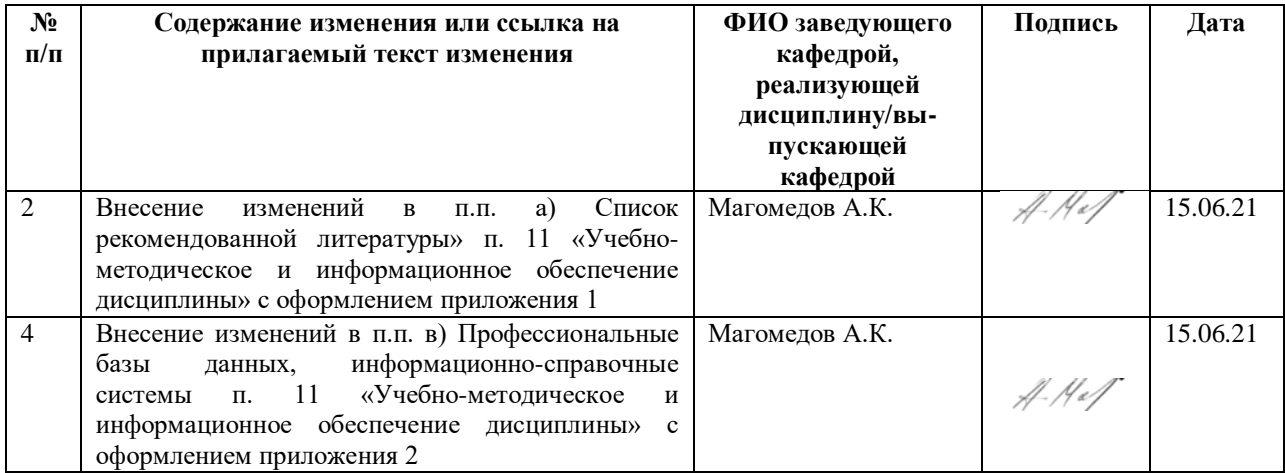

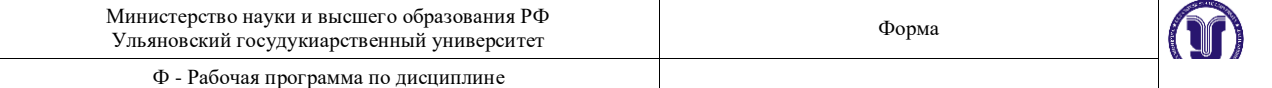

#### **Приложение 1**

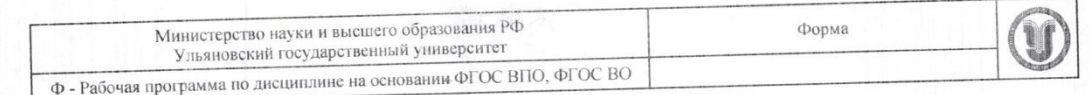

# 11. УЧЕБНО-МЕТОДИЧЕСКОЕ И ИНФОРМАЦИОННОЕ ОБЕСПЕЧЕНИЕ ДИСЦИПЛИНЫ

# Список рекомендуемой литературы

#### а) основная литература

- а) основная литература<br>1. Боресков, А. В. Основы компьютерной графики: учебник и практикум для вузов / Боресков, А. В. Основы компьютерной графики . учестик и правителя ... 2021. - 219 с. - А. В. Боресков, Е. В. Шикин. - Москва: Издательство Юрайт, 2021. - 219 с. -А. В. Боресков, Е. В. Шикин. — Москва: издательство торали, 2021.<br>(Высшее образование). — ISBN 978-5-534-13196-3. — Текст : электронный // (Высшее образование). — ISBN 978-5-554-15150-5.<br>Образовательная платформа Юрайт [сайт]. — URL: https://urail.ru/bcode/468914
- Образовательная платформа Юрайт [сайт]. ОКС. Шрайминского собие для вузов/<br>2. Графический дизайн. Современные концепции: учебное пособие для вузов/ Графический дизайн. Современные концепции учесное новосте для гу-<br>Е. Э. Павловская [и др.]; ответственный редактор Е. Э. Павловская. — 2-е изд., Е. Э. Павловская [и др.]; ответственный редактор Е. Э. Навловская. 2 с поду,<br>перераб. и доп. — Москва: Издательство Юрайт, 2021. — 119 с. — (Высшее перераб. и доп. — Москва: Издательство Юрант, 2021;<br>образование). — ISBN 978-5-534-11169-9. — Текст : электронный образование). — ISBN 978-5-534-11109-9.<br>Образовательная платформа Юрайт [сайт]. — URL: https://urait.ru/bcode/473438
- Образовательная платформа Юраит [саит]. ОКЕ. Применения : учебник и практикум<br>3. Цифровые технологии в дизайне. История, теория, практика : учебник и практикум Цифровые технологии в дизаине. история, теория, практика с должные содержа.<br>для вузов / А. Н. Лаврентьев [и др.]; под редакцией А. Н. Лаврентьева. - 2-е изд., для вузов / А. Н. Лаврентьев [и др.]; под редакцией А. Н. Лаврентьева.<br>испр. и доп. — Москва: Издательство Юрайт, 2021. — 208 с. — (Высшее испр. и доп. — Москва: Издательство Юрайт, 2021. — 208 с. — (Высшее<br>образование). — ISBN 978-5-534-07962-3. — Текст : электронный //<br> $\frac{1}{2}$ образование). - ISBN 978-5-534-07902-5.<br>Образовательная платформа Юрайт [сайт]. - URL: https://wait.ru/bcode/473416

#### б) дополнительная литература

- 6) дополнительная литература<br>1. Безрукова, Е.А. Шрифты: шрифтовая графика: учебное пособие для вузов/ Безрукова, Е. А. Шрифты: шрифтовая трафика. учесное новосне для гу-<br>Е. А. Безрукова, Г. Ю. Мхитарян; под научной редакцией Г. С. Елисеенкова. — 2-е Е. А. Безрукова, Г. Ю. Мхитарян; под научной редакцией Г. С. Емисе образование). —<br>изд. — Москва : Издательство Юрайт, 2020. — 116 с. — (Высшее образование). изд. — Москва: Издательство Юраит, 2020. — 110 с. — (Быскве Серазования). — ISBN 978-5-534-11142-2. — Текст : электронный // ЭБС Юрайт [сайт]. — URL: https://urait.ru/bcode/456768
- URL: https://urait.ru/bcode/450/06<br>2. Курушин, В. Д. Графический дизайн и реклама / В. Д. Курушин. 2-е изд. Курушин, В. Д. Графический дизайн и реклама / Б. Д. Курушин.<br>Саратов: Профобразование, 2019. — 271 с. — ISBN 978-5-4488-0094-8. — Текст: Саратов: Профобразование, 2019. - 271 с. - Българская ВОСКS : [сайт]. - URL:<br>электронный // Электронно-библиотечная система IPR BOOKS : [сайт]. - URL: https://www.iprbookshop.ru/87990.html
- https://www.iprbookshop.ru/8/990.num<br>3. Ткаченко, О. Н. Компьютерные технологии в сфере визуальных коммуникаций. Ткаченко, О. Н. Компьютерные технологии в сфере внутренное пособие / О. Н. Ткаченко.<br>Работа с векторной графикой в Adobe Illustrator : учебное пособие / О. Н. Ткаченко. Работа с векторной графикои в Адоре Шизианог учесное пособне 7 от 17 г.<br>— Омск : ОмГТУ, 2015. — 172 с. — ISBN 978-5-8149-2109-3. — Текст :  $\frac{1}{2}$  = 1/2 с. - 155N 9/69 5119 110 с. электронный // Лань https://e.lanbook.com/book/149164
- https://e.lanbook.com/book/149104<br>4. Шпаковский В. О. PR-дизайн и PR-продвижение : учеб. пособие / Шпаковский В. Шпаковский, В. О. РК-дизаин и РК-продвижение : у тес. несесть.<br>О. , Егорова Е. С. - Москва : Инфра-Инженерия, 2018. - 452 с. - ISBN 978-5-9729-О., Егорова Е. С. - Москва: Инфра-Инженерия, 2016. - 452 с. - ISBN 970-597429.<br>0217-0. - Текст : электронный // ЭБС "Консультант студента" : [сайт]. - URL : 0217-0. - Teker : Jiek politiki *n* 520<br>https://www.studentlibrary.ru/book/ISBN9785972902170.html

# в) Учебно-методическая литература:

в) Учебно-методическая литература:<br>1. Желонин А. В. Методические указания по дисциплине «Компьютерная графика и дизайн в Желонин А. В. Методические указания по дисциплине «компьютерная графика и словных для обучающихся по направлению 42.03.01 Реклама и связи с общественностью /<br>рекламе» для обучающихся по направлению 42.03.01 Реклама и связ рекламе» для обучающихся по направлению 42.05.01 геклама и связи с оставлению для обучающихся по направлению 42.05.01 геклама и связи с оставлению 3 агл. с<br>А. В. Желонин; УлГУ, Фак. культуры и искусства. - Ульяновск : УлГ А. В. Желонин; УлГУ, Фак. культуры и искусства. - Ульяновск. - Ул. 3, 2013. - Синин.<br>Экрана; Неопубликованный ресурс. - Электрон. текстовые дан. (1 файл : 245 КБ). - Текст : экрана; Неопубликованный ресурс. - Электрон: текстовые дана (MObject/8169)

Согласовано:<br>Гл. библиотекарь ООП/Шмакова И.А. / *Weef* 2021 г

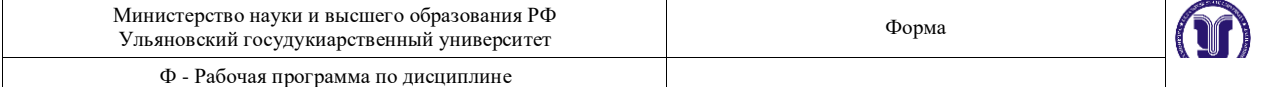

#### **Приложение 2**

б) Программное обеспечение:

Операционная система Windows;

Пакет офисных программ Microsoft Office.

в) Профессиональные базы данных, информационно-справочные системы

1. Электронно-библиотечные системы:

1.1. IPRbooks : электронно-библиотечная система : сайт / группа компаний Ай Пи Ар Медиа. - Саратов. [2021]. - URL: http://www.iprbookshop.ru. - Режим доступа: для зарегистрир. пользователей. - Текст : электронный.

1.2. ЮРАЙТ: электронно-библиотечная система: сайт / ООО Электронное издательство ЮРАЙТ. -Москва, [2021]. - URL: https://urait.ru. - Режим доступа: для зарегистрир. пользователей. - Текст : электронный.

1.3. Консультант студента: электронно-библиотечная система: сайт / ООО Политехресурс. - Москва, [2021]. - URL: https://www.studentlibrary.ru/cgi-bin/mb4x. - Режим доступа: для зарегистрир. пользователей. -Текст: электронный.

1.4. Консультант врача: электронно-библиотечная система: сайт / ООО Высшая школа организации и управления здравоохранением-Комплексный медицинский консалтинг. - Москва, [2021]. URL: https://www.rosmedlib.ru. - Режим доступа: для зарегистрир. пользователей. - Текст : электронный.

1.5. Большая медицинская библиотека: электронно-библиотечная система: сайт / ООО Букап. Томск, [2021]. - URL: https://www.books-up.ru/ru/library/. - Режим доступа: для зарегистрир. пользователей. -Текст: электронный.

1.6. Лань: электронно-библиотечная система: сайт / ООО ЭБС Лань. - Санкт-Петербург, [2021]. -URL: https://e.lanbook.com. - Режим доступа: для зарегистрир. пользователей. - Текст : электронный.

1.7. Znanium.com : электронно-библиотечная система : сайт / ООО Знаниум. - Москва, [2021]. - URL: http://znanium.com. - Режим доступа: для зарегистрир. пользователей. - Текст: электронный.

1.8. Clinical Collection: коллекция для медицинских университетов, клиник, медицинских библиотек // EBSCOhost: [портал]. - URL: http://web.b.ebscohost.com/ehost/search/advanced?vid=1&sid=9f57a3e1-1191-414b-8763-е97828f9f7e1%40sessionmgr102. - Режим доступа: для авториз. пользователей. - Текст: электронный.

1.9. Русский язык как иностранный : электронно-образовательный ресурс для иностранных студентов : сайт / ООО Компания «Ай Пи Ар Медиа». - Саратов, [2021]. - URL: https://ros-edu.ru. - Режим доступа: для зарегистрир. пользователей. - Текст: электронный.

2. КонсультантПлюс [Электронный ресурс]: справочная правовая система. /ООО «Консультант Плюс» - Электрон. дан. - Москва: КонсультантПлюс, [2021].

3. Базы данных периодических изланий:

3.1. База данных периодических изданий : электронные журналы / ООО ИВИС. - Москва, [2021]. -URL: https://dlib.eastview.com/browse/udb/12. - Режим доступа : для авториз. пользователей. - Текст : электронный.

3.2. eLIBRARY.RU: научная электронная библиотека: сайт / ООО Научная Электронная Библиотека. Москва, [2021]. - URL: http://elibrary.ru. - Режим доступа : для авториз. пользователей. - Текст : электронный

3.3. «Grebennikon» : электронная библиотека / ИД Гребенников. - Москва, [2021]. - URL: https://id2.action-media.ru/Personal/Products. - Режим доступа : для авториз. пользователей. - Текст : электронный.

4. Национальная электронная библиотека: электронная библиотека: федеральная государственная информационная система: сайт / Министерство культуры РФ; РГБ. - Москва, [2021]. - URL: https://нэб.рф. Режим доступа: для пользователей научной библиотеки. - Текст: электронный.

 $\overline{5}$ . **SMART** EBSCOhost Imagebase  $\frac{1}{2}$ [портал]. URL: https://ebsco.smartimagebase.com/?TOKEN=EBSCO-1a2ff8c55aa76d8229047223a7d6dc9c&custid=s6895741. Режим доступа: для авториз. пользователей. - Изображение: электронные.

6. Федеральные информационно-образовательные порталы:

6.1. Единое окно доступа к образовательным ресурсам : федеральный портал / учредитель ФГАОУ ДПО ЦРГОП и ИТ. - URL: http://window.edu.ru/. - Текст: электронный.

6.2. Российское образование : федеральный портал / учредитель ФГАОУ ДПО ЦРГОП и ИТ. - URL: http://www.edu.ru. - Текст: электронный.

7. Образовательные ресурсы УлГУ:

7.1. Электронная библиотека УлГУ: модуль АБИС Мега-ПРО / ООО «Дата Экспресс». - URL: http://lib.ulsu.ru/MegaPro/Web. - Режим доступа: для пользователей научной библиотеки. - Текст: электронный.

Согласовано:

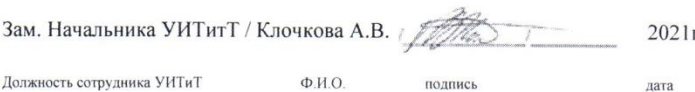

 $\overline{a}$